государственное бюджетное профессиональное образовательное учреждение «Пермский политехнический колледж имени Н.Г. Славянова»

## **МЕТОДИЧЕСКИЕ УКАЗАНИЯ ПО ОРГАНИЗАЦИИ ВЫПОЛНЕНИЯ И ОФОРМЛЕНИЮ ВЫПУСКНОЙ КВАЛИФИКАЦИОННОЙ РАБОТЫ ПО СПЕЦИАЛЬНОСТИ**

для преподавателей и студентов

Пермь – 2022

Рассмотрено и Одобрено на методическом совете Протокол №9 от 13.04.2022 Заместитель директора au / C.H. Harnena (XV) applied 2022 r.

Методические указания по организации выполнения и оформлению выпускной квалификационной работы по специальности предназначены  $71.18$ преподавателей и студентов - Пермь: ГБПОУ «Пермский политехнический колледж имени Н.Г. Славянова», 2022 г.

#### Составители:

Вепрева С.В. - преподаватель высшей квалификационной категории, председатель ПЦК

Войнова Л.П. - преподаватель высшей квалификационной категории, председатель ПЦК

Кадочникова Н.В. - преподаватель высшей квалификационной категории, председатель ПЦК

Корнейчук П.В. - преподаватель высшей квалификационной категории

, Костина Л.Л. - преподаватель высшей квалификационной категории, председатель ПЦК

Меньшикова Е.В. - преподаватель высшей квалификационной категории. председатель ПЦК

Полыгалов В.Д. - преподаватель, председатель ПЦК

Рассмотрено и Одобрено на методическом совете Протокол №9 от 13.04.2022 Заместитель директора

\_\_\_\_\_\_\_\_\_\_\_\_\_ С.Н. Нагиева «\_\_\_»\_\_\_\_\_\_\_\_\_2022 г.

Методические указания по организации выполнения и оформлению выпускной квалификационной работы по специальности предназначены для преподавателей и студентов – Пермь: ГБПОУ «Пермский политехнический колледж имени Н.Г. Славянова», 2022 г.

#### **Составители:**

Вепрева С.В. – преподаватель высшей квалификационной категории, председатель ПЦК Войнова Л.П. – преподаватель высшей квалификационной категории, председатель ПЦК Кадочникова Н.В. – преподаватель высшей квалификационной категории, председатель ПЦК Корнейчук П.В. – преподаватель высшей квалификационной категории Костина Л.Л. – преподаватель высшей квалификационной категории, председатель ПЦК

Меньшикова Е.В. – преподаватель высшей квалификационной категории, председатель ПЦК

Полыгалов В.Д. – преподаватель, председатель ПЦК

# **СОДЕРЖАНИЕ**

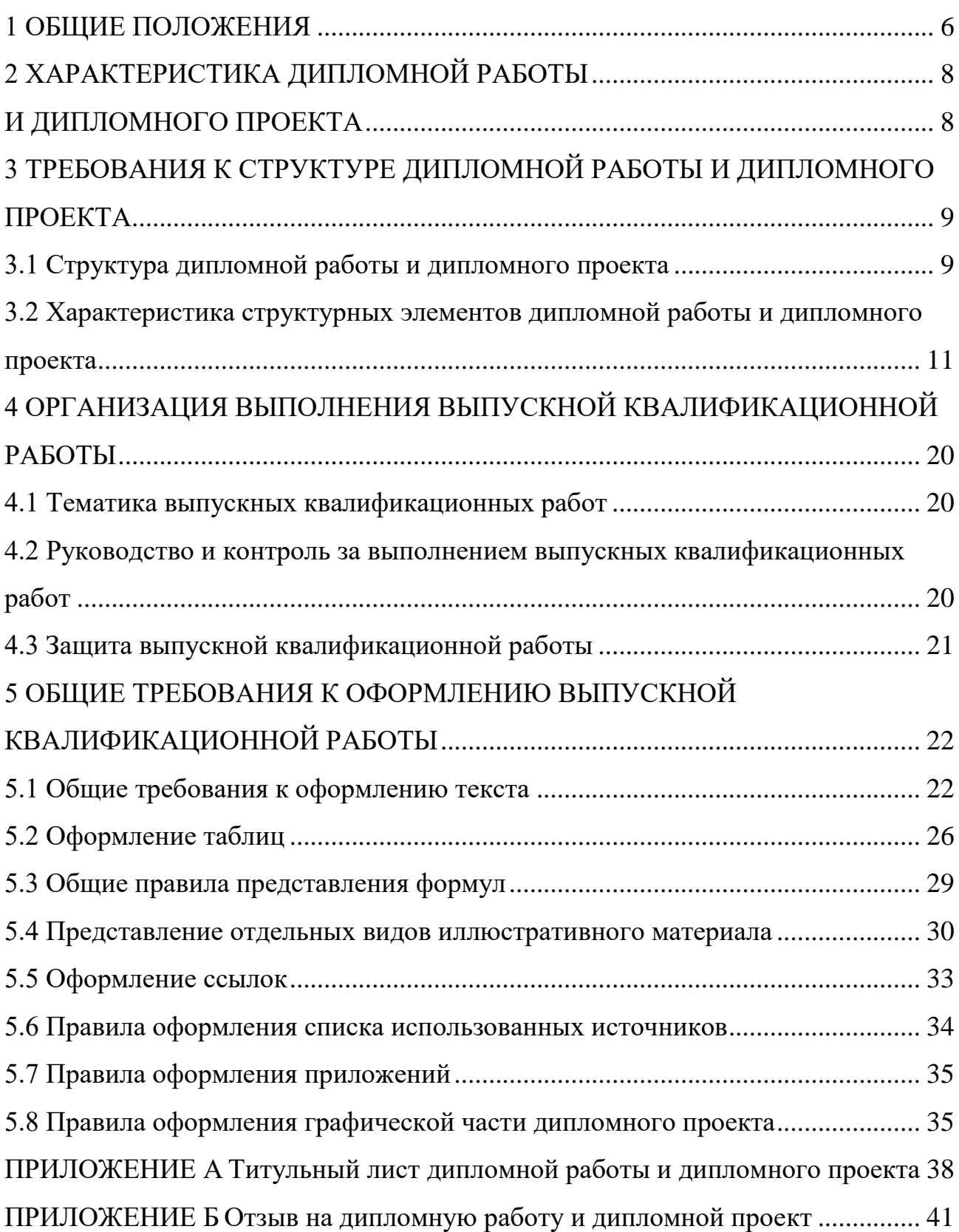

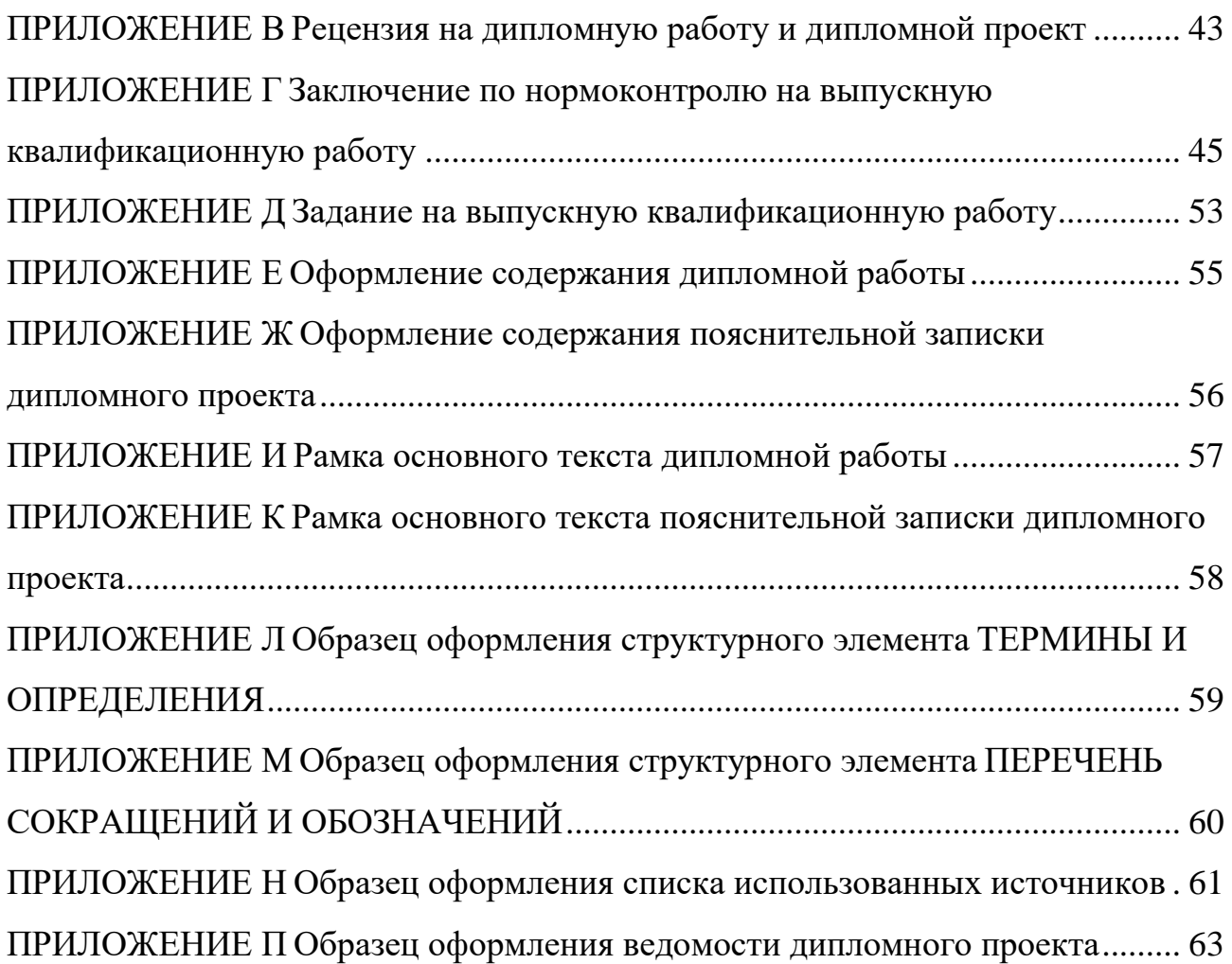

#### **1 ОБЩИЕ ПОЛОЖЕНИЯ**

<span id="page-5-0"></span>Методические указания по выполнению выпускной квалификационной работы (далее – ВКР) по специальности предназначены для преподавателей и студентов очной и заочной форм обучения по всем специальностям ГБПОУ «Пермский политехнический колледж имени Н.Г. Славянова».

Методические указания разработаны в соответствии с:

1. ГОСТ 7.32-2017. Межгосударственный стандарт. Система стандартов по информации, библиотечному и издательскому делу. Отчет о научно-исследовательской работе. Структура и правила оформления.

2. ГОСТ Р 7.0.97-2016. Национальный стандарт Российской Федерации. Система стандартов по информации, библиотечному и издательскому делу. Организационно-распорядительная документация. Требования к оформлению документов.

3. ГОСТ Р 2.105-2019. Единая система конструкторской документации. Общие требования к текстовым документам.

4. ГОСТ Р 7.0.100-2018. Библиографическая запись. Библиографическое описание. Общие требования и правила составления.

5. Приказом Росархива от 20.12.2019 г. № 236 «Об утверждении Перечня типовых управленческих архивных документов, образующихся в процессе деятельности государственных органов, органов местного самоуправления и организаций, с указанием сроков их хранения».

6. Методическими рекомендациями по организации выполнения и защиты выпускной квалификационной работы в образовательных организациях, реализующих образовательные программы среднего профессионального образования по программам подготовки специалистов среднего звена (направлены письмом Минобрнауки России от 20 июля 2015 г. № 06-846).

Методические указания позволяют обеспечить единство требований, предъявляемых к оформлению, структуре и качеству ВКР. В методических указаниях рассмотрены отличительные особенности дипломной

работы/дипломного проекта, цель и задачи их выполнения, общие требования к структуре и оформлению, организации выполнения.

Выпускная квалификационная работа способствует систематизации и закреплению знаний выпускника по специальности при решении конкретных задач, а также выяснению уровня подготовки выпускника к самостоятельной работе.

Требования к содержанию ВКР, а также дополнительные элементы структуры устанавливаются методическими указаниями, разработанными преподавателями и рассмотренными на заседаниях соответствующих выпускающих предметных цикловых комиссий.

### <span id="page-7-0"></span>**2 ХАРАКТЕРИСТИКА ДИПЛОМНОЙ РАБОТЫ И ДИПЛОМНОГО ПРОЕКТА**

<span id="page-7-1"></span>Выпускная квалификационная работа выполняется в следующих формах:

- дипломная работа;
- дипломный проект.

Дипломная работа представляет собой самостоятельное исследование какого-либо актуального вопроса в области избранной обучающимся специальности и имеет целью систематизацию, обобщение и проверку специальных теоретических знаний и практических навыков выпускников. Дипломная работа предполагает достаточную теоретическую разработку темы с анализом экспериментов, наблюдений, литературных и других источников по исследуемому вопросу.

Дипломной проект – учебный проект, направленный на решение задач, связанных с созданием продукции, предполагающий анализ проблемной ситуации, генерацию возможных путей ее разрешения, обоснование рационального варианта решения, выполнение расчетных, исследовательских, конструкторских, технологических работ. В данной форме ВКР присутствуют чертежи, схемы, рекомендации, позволяющие понять путь создания продукта и принцип его действия. К текстовой информации могут прилагаться различные макеты, стенды, изготовленное своими руками устройство. Результаты выполнения дипломного проекта оформляются пояснительной запиской, структура и объем которой устанавливаются предметно-цикловой комиссией, исходя из характера проекта.

## <span id="page-8-0"></span>**3 ТРЕБОВАНИЯ К СТРУКТУРЕ ДИПЛОМНОЙ РАБОТЫ И ДИПЛОМНОГО ПРОЕКТА**

## <span id="page-8-1"></span>**3.1 Структура дипломной работы и дипломного проекта**

Объем, структура и содержание дипломной работы/дипломного проекта определяются руководителем, исходя из специфики специальности.

3.1.1 По структуре дипломная работа состоит из следующих структурных элементов:

- Титульный лист.
- СОДЕРЖАНИЕ.
- ТЕРМИНЫ И ОПРЕДЕЛЕНИЯ.
- ПЕРЕЧЕНЬ СОКРАЩЕНИЙ И ОБОЗНАЧЕНИЙ (при наличии).
- ВВЕДЕНИЕ.

- *Основная часть*, которая состоит не менее чем из двух разделов: в первом разделе содержатся теоретические основы разрабатываемой темы; вторым разделом является практическая часть.

- ЗАКЛЮЧЕНИЕ
- СПИСОК ИСПОЛЬЗОВАННЫХ ИСТОЧНИКОВ.
- ПРИЛОЖЕНИЕ (при необходимости).

3.1.2 Дипломной проект состоит из пояснительной записки и практической части.

Пояснительная записка дипломного проекта конструкторского характера включает в себя следующие структурные элементы:

- Титульный лист.
- СОДЕРЖАНИЕ.
- ТЕРМИНЫ И ОПРЕДЕЛЕНИЯ.
- ПЕРЕЧЕНЬ СОКРАЩЕНИЙ И ОБОЗНАЧЕНИЙ (при наличии).
- ВВЕДЕНИЕ.

- Основная часть (*Описательная, расчетная и Организационная или организационно - экономическая часть т.п.).*

- ЗАКЛЮЧЕНИЕ.
- СПИСОК ИСПОЛЬЗОВАННЫХ ИСТОЧНИКОВ.
- ПРИЛОЖЕНИЕ (при необходимости).

Пояснительная записка дипломного проекта технологического характера включает в себя:

- Титульный лист.
- СОДЕРЖАНИЕ.
- ТЕРМИНЫ И ОПРЕДЕЛЕНИЯ.
- ПЕРЕЧЕНЬ СОКРАЩЕНИЙ И ОБОЗНАЧЕНИЙ (при наличии).
- ВВЕДЕНИЕ.

- Основная часть *(описание узла или детали, на которую разрабатывается технологический процесс или описание создания программного продукта, выбор оборудования и технологического оснащения расчетная*, *организационная или организационно - экономическая часть и т.п.)*

- ЗАКЛЮЧЕНИЕ.
- СПИСОК ИСПОЛЬЗОВАННЫХ ИСТОЧНИКОВ.
- ПРИЛОЖЕНИЕ (при необходимости).

Практическая часть/графическая часть дипломного проекта как конструкторского, так и технологического характера, может быть представлена чертежами, схемами, графиками, диаграммами, картинами, сценариями и другими изделиями или продуктами творческой деятельности в соответствии с выбранной темой. К графическому материалу следует отнести:

- машиностроительные и строительные чертежи;
- технологические схемы и схемы автоматизации;

таблицы с экспериментальными и технико-экономическими данными;

- алгоритмы программ;
- схемы бизнес-процессов;
- распечатка презентации;
- фотографии и первичные документы экспериментов;

- копии заводских чертежей и схем, а также другие материалы, необходимые для показа и пояснений в процессе защиты проекта.

Продукты творческой деятельности обучающихся могут включать макеты или модели спроектированных изделий, детали, образцы, стенды демонстрационные, комплекты слайдов, видеофильмы, программные комплексы и другие продукты, являющиеся результатом работы студента.

В состав дипломного проекта входят текстовые и графические документы, также может входить программная и технологическая документация.

# <span id="page-10-0"></span>**3.2 Характеристика структурных элементов дипломной работы и дипломного проекта**

Заголовок каждого структурного элемента пишется прописными буквами полужирным начертанием по центру страницы.

1. Титульный лист является первой страницей текстового документ, не нумеруется, включается в общий объем ВКР.

Титульный лист оформляется на специальном бланке (ПРИЛОЖЕНИЕ А). Если текстовый документ состоит из двух или более частей (томов), то каждая часть должна иметь свой титульный лист.

2. Отзыв на ВКР оформляется на специальном бланке (ПРИЛОЖЕНИЕ Б). Отзыв заполняется руководителем ВКР.

В отзыве отражаются:

- актуальность и значимость темы ВКР;
- соответствие содержания ВКР заданию;

- полнота, глубина и обоснованность решения поставленных вопросов;

- степень самостоятельности студента, его инициативность;
- логическая последовательность;
- положительные стороны ВКР;
- недостатки ВКР;

- аргументированность и конкретность выводов и предложений;

- использование информационных источников;

- качество оформления работы, в том числе таблиц, иллюстраций, формул, приложений;

- предложения, целесообразные для внедрения в практику деятельности организаций.

Общая оценка дается по пятибалльной системе.

#### *Не нумеруется!*

3. Рецензия на ВКР оформляется на специальном бланке (ПРИЛОЖЕНИЕ

В).

В рецензии отражаются:

- актуальность и значимость темы ВКР;

- соответствие содержания ВКР заданию;

- полнота, глубина и обоснованность решения поставленных вопросов;

- логическая последовательность;

- положительные стороны ВКР;

- недостатки ВКР;

- аргументированность и конкретность выводов и предложений;

- использование информационных источников;

- качество оформления работы, в том числе таблиц, иллюстраций, формул, приложений;

- предложения, целесообразные для внедрения в практику деятельности организаций.

Общая оценка дается по пятибалльной системе.

Содержание рецензии доводится до сведения студента не позднее чем за день до защиты работы. Внесение изменений в ВКР после получения рецензии не допускается.

4. Заключение по нормоконтролю на выпускную квалификационную работу (ПРИЛОЖЕНИЕ Г)

Задание на ВКР разрабатывает руководитель работы в соответствии с темой по форме, приведенной в ПРИЛОЖЕНИИ Д, на листе формата А4. Форма задания оформляется с помощью персонального компьютера. Задание должно содержать требуемые для решения поставленных задач исходные данные, обеспечивающие возможность реализации накопленных студентами знаний.

Задание рассматривается на заседании предметной цикловой комиссии, утверждается заместителем директора и выдается студенту не позднее чем за две недели до начала преддипломной практики.

5. Содержание оформляется на отдельной странице.

Образец оформления содержания дипломной работы представлен в ПРИЛОЖЕНИИ Е.

Образец оформления содержания дипломного проекта представлен в ПРИЛОЖЕНИИ Ж.

6. Структурный элемент **«**ТЕРМИНЫ И ОПРЕДЕЛЕНИЯ**»** начинают со слов: «В настоящей дипломной работе/проекте применяют следующие термины с соответствующими определениями».

Перечень терминов и определений следует оформлять в виде списка терминологических статей. Список располагается столбцом без знаков препинания в конце. Слева без абзацного отступа в алфавитном порядке приводятся термины, справа через тире - их определения. Допустимо оформление перечня терминов и определений в виде таблицы. Образец оформления структурного элемента представлен в ПРИЛОЖЕНИИ Л.

Термины и определения следует оформлять в соответствии с [ГОСТ 7.79-](https://login.consultant.ru/link/?req=doc&demo=1&base=OTN&n=1766&date=16.12.2021) [2000](https://login.consultant.ru/link/?req=doc&demo=1&base=OTN&n=1766&date=16.12.2021) (ИСО 9-95) Система стандартов по информации, библиотечному и издательскому делу. Правила транслитерации кирилловского письма латинским алфавитом.

7. Структурный элемент **«**ПЕРЕЧЕНЬ СОКРАЩЕНИЙ И ОБОЗНАЧЕНИЙ**»** начинают со слов: «В настоящей дипломной работе (проекте) применяют следующие сокращения и обозначения».

Перечень сокращений, условных обозначений, символов, единиц физических величин и определений должен располагаться столбцом без знаков препинания в конце строки. Слева без абзацного отступа в алфавитном порядке приводятся сокращения, условные обозначения, символы, единицы физических величин, а справа через тире – их детальная расшифровка. Образец оформления структурного элемента представлен в ПРИЛОЖЕНИИ М.

Перечень сокращений и обозначений следует оформлять в соответствии с:

- [ГОСТ 7.12-93](https://login.consultant.ru/link/?req=doc&demo=1&base=OTN&n=9679&date=16.12.2021) Система стандартов по информации, библиотечному и издательскому делу. Библиографическая запись. Сокращение слов на русском языке. Общие требования и правила.

- ГОСТ [7.11-2004](https://login.consultant.ru/link/?req=doc&demo=1&base=OTN&n=11100&date=16.12.2021) (ИСО 832:1994) Система стандартов по информации, библиотечному и издательскому делу. Библиографическая запись. Сокращение слов и словосочетаний на иностранных европейских языках

8. ВВЕДЕНИЕ должно содержать: обоснование темы работы/проекта, актуальность выбранной темы; цель и задачи работы/проекта; оценку современного состояния решаемой задачи; основание и исходные данные для разработки темы; краткое описание методов и средств, с помощью которых будут решаться поставленные задачи; краткое изложение ожидаемых результатов.

Во введении обосновывается актуальность выбранной темы. Актуальными являются темы, связанные с разработкой технологического процесса изготовления деталей и производства, механизацией и автоматизацией производственных процессов, монтажом и ремонтом механизмов и установок, расчетами экономической составляющих производства, современными требованиями к специалисту и др. Актуальность определяется потребностями производства и развитием технологий на производстве, требованиями к профессиональной компетентности специалистов, а так же включают оценку современного состояния решаемой задачи.

Целью дипломной работы/проекта чаще всего является систематизация и углубления знаний, формирование умений в данной предметной области

(дисциплине или междисциплинарному курсу). Дипломной проект призван закрепить и расширить теоретические знания, полученные на лекциях и практических занятиях. Цель формулируется отглагольным существительным, изучение... разработка, например: анализ  $\overline{M}$ совершенствование..., проектирование...

Задачи ВКР определяются исходя из темы и содержания работы, учитывая общие и профессиональные компетенции будущих специалистов. Задачи ВКР призваны обеспечить процесс достижения цели. Они взаимосвязаны друг с другом, располагаются последовательно всему изложению, соответствуют основному содержанию работы. Задачи формулируются при помощи глаголов совершенного вида и отвечают на вопрос: «Что необходимо сделать?», проанализировать, исследовать, например: ВЫЯВИТЬ, сопоставить, классифицировать, охарактеризовать, разработать, описать, изучить, предложить.

формулировать Общепринято задачи количеству четко  $\Pi$ <sup>O</sup>  $\mathbf{M}$ наименованиям глав и разделов работы.

К задачам ВКР можно отнести такие, как расчет экономических составляющих производства; анализ технических условий на изготовление детали; технологический контроль рабочего чертежа; выбор способа получения исходной заготовки; выбор технологических баз; разработка маршрута обработки; разработка операционной технологии, расчет припусков и операционных размеров для ряда технологических переходов, выбор оборудования и технологической оснастки, расчет режимов обработки, расчет основного (машинного) времени, оптимизация операционных режимов; составление программ для станков с ЧПУ; оптимальный раскрой листовых заготовок; технико-экономическое обоснование технологического процесса и др.

Во введении обязательно указывают объект и предмет исследования.

Объектом исследования является часть объективно существующей реальности (процесс или явление), на которую направлено исследование. Для

того, чтобы определить объект, нужно путём обобщения выяснить, к какой группе или классу материальных предметов, явлений, процессов относится то, что подлежит изучению.

Предметом исследования выступают те или иные стороны, свойства, характеристики объекта, которые представляют интерес в связи с решаемой проблемой или задачей. Предмет исследования - определенный «угол зрения», аспект рассмотрения объекта, отвечающий на вопрос «что именно нас интересует в объекте?». Предметом исследования могут стать изготовление конкретных деталей, проектирование, эксплуатация и ремонт, различных систем, сооружений, механизмов и т.д.

Пример: объект исследования – управление персоналом, предмет исследования - современные методы управления персоналом организации.

При написании введения указываются методы и приемы, которые студент использовал для достижения цели исследования. Общие методы подразделяются на теоретические и практические, в зависимости от характера исследования. Теоретические методы учебного исследования связаны с преобладанием мыслительной деятельности, с осмыслением, систематизацией и переработкой материала (анализ, синтез, аналогия, обобщение, классификация, моделирование и др.). Практические (эмпирические) методы связаны со сбором конкретных данных об объекте исследования и оценкой результатов (наблюдение, сравнение, измерение и др.).

Во введении указывается структура ВКР. Например: «Дипломная работа состоит из ведения, 3-х глав, заключения, списка использованных источников и приложения» или «Дипломной проект состоит из пояснительной записки и практической части. Пояснительная записка включает введение, основную часть, состоящую из 3-х глав, заключения, списка использованных источников, приложений. Практическая часть представлена разработанным алгоритмом программы».

Объем введения: от 1 до 3 страниц.

9. Основная часть ВКР может иметь две или более частей (глав), состоящих

из 2 и более разделов и предполагает осмысленное и логичное изложение главных положений и идей, содержащихся в изученной литературе. Основная часть должна содержать: подробное изложение материала в соответствии с заданием; аналитический обзор состояния вопроса; выбор направления исследований, включающий обоснование, методы решения задач и их сравнительную оценку, описание и разработку выбранной технологии, конструкции, методики проведения исследований по теме проекта/работы и т.п.

В тексте обязательны ссылки на первоисточники. В том случае, если цитируется или используется идея, вывод, приводится какой-либо цифровой материал, таблицы, то обязательно делается ссылка на источник – статью или автора данной идеи или материала.

Объем основной части дипломной работы (без учета приложений) от 50 страниц, дипломного проекта – от 40 страниц.

10. ЗАКЛЮЧЕНИЕ должно дать представление о полноте реализации замысла исследования или решения поставленной задачи, выводах, сделанных на каждом этапе, уровне полученных результатов и рекомендации по их использованию. Например:

«На основании проведенного исследования можно сделать следующие выводы (по главам и разделам)». Все выводы должны быть обоснованы и доказаны в тексте работы.

В первой главе представлена характеристика детали (конкретное название, краткая характеристика). Подробно рассмотрены условия эксплуатации (перечислить), на основании требований ГОСТ разработаны технологические маршруты..., обоснован выбор оборудования (указать!), осуществлен расчет трудоемкости (кратко описать!) и т.п. Описание детали и технологии ее изготовления позволили в дальнейшем разработать технологию сборки и сварки секции/ технологию монтажа и т.д.

второй главе рассмотрены /рассчитаны/разработаны (*onucamь* **B**<sub>o</sub> подробно действия с числовыми данными, результатами работы/проекта) .... При разработке... учтены/пришли к выводу... (описать). При составлении ...

учтены требования нормативных документов...В работе представлены требования по технике безопасности, которые включают соблюдение правил работы с электрооборудованием и т.п. Результаты представлены в виде материала: таблиц. графиков, схем, чертежей (название графического конкретное!).

В работе рассмотрены возможности применения данного исследования в практических целях (описать практическую значимость работы). Выполнение дипломного проекта позволило закрепить теоретические знания основ технологии монтажа... (конкретизировать по теме), закрепить умение разрабатывать расчетно-технологическую карту и т.п. Формирование данных умений необходимо будущему специалисту в области машиностроения для решения профессиональных задач.

B. результате разработки/расчета/проектирования технологического процесса по усовершенствованию обработки числовых показателей было выявлено, что скорость обработки данных увеличилась в два раза, что существенно позволяет экономить время, ускоряет ход рабочего процесса, уменьшает простои производства, связанные с большим числом накопленных и необработанных вовремя данных.

Задачи дипломного проекта решены в полном объеме. Цель достигнута. Возможна перспектива дальнейшего применения разработанного продукта на предприятии и внедрении его в производственный процесс других организаций (конкретно по теме работы)».

Таким образом, в заключении дипломной работы/проекта представлены основные выводы по работе; описываются процесс и результаты проделанной работы; указываются основные мероприятия, проведённые в практической части работы, приводятся основные числовые данные, достижение целей и задач. Так же может быть представлено авторское мнение, выявленные проблемы, формулируются пути устранения недостатков, механизмы совершенствования.

Объём заключения – от 1 до 3 страниц.

11. СПИСОК ИСПОЛЬЗОВАННЫХ ИСТОЧНИКОВ должен содержать сведения об источниках, использованных при выполнении дипломной работы/проекта. Список использованных источников предполагает библиографическое описание использованных для написания дипломного проекта/работы первоисточников. Список составляется согласно правилам библиографического описания (ПРИЛОЖЕНИЕ Н).

Количество источников ВКР – не менее 15.

12. ПРИЛОЖЕНИЕ – часть работы, имеющая дополнительное, справочное или второстепенное значение, необходимая для более полного освещения темы работы/проекта. В приложения целесообразно приводить промежуточные математические доказательства, формулы, расчеты; графики, таблицы, расчеты; графический материал большого объема, методы расчетов, описание аппаратуры и приборов, инструкции и методики, разработанные в процессе выполнения задания и др.

В зависимости от специальности в соответствии с заданием на ВКР, в структуру дипломной работы/проекта могут быть включены дополнительные элементы (например, ведомость дипломного проекта, образец оформления которой приведен в ПРИЛОЖЕНИИ П).

### <span id="page-19-0"></span>**4 ОРГАНИЗАЦИЯ ВЫПОЛНЕНИЯ ВЫПУСКНОЙ КВАЛИФИКАЦИОННОЙ РАБОТЫ**

#### <span id="page-19-1"></span>**4.1 Тематика выпускных квалификационных работ**

Темы ВКР должны отвечать современным требованиям развития высокотехнологичных отраслей науки, техники, производства, экономики, культуры и образования, иметь практико-ориентированный характер.

Обучающемуся предоставляется право выбора темы ВКР, в том числе предложения своей тематики с необходимым обоснованием целесообразности ее разработки для практического применения. При этом тематика ВКР должна соответствовать содержанию одного или нескольких профессиональных модулей, входящих в образовательную программу по специальности. ВКР может являться продолжением и логическим завершением исследований, начатых в курсовых работах/проектах.

Примерный перечень тем ВКР разрабатывается преподавателями, обсуждается на заседаниях соответствующих выпускающих цикловых комиссий и согласовывается в составе программы Государственной итоговой аттестации (ГИА) с председателями государственных экзаменационных комиссий (ГЭК).

# <span id="page-19-2"></span>**4.2 Руководство и контроль за выполнением выпускных квалификационных работ**

Для подготовки ВКР студенту назначается руководитель и, при необходимости, консультанты.

Основными функциями руководителя ВКР являются:

 Оказание помощи студенту в определении круга вопросов по изучению избранной темы.

 Консультирование по определению основных методологических характеристик ВКР, по вопросам содержания и последовательности выполнения.

 Оказание помощи обучающемуся в подборе необходимых источников.

- Контроль всех этапов выполнения ВКР.
- Оказание помощи при подготовке к защите ВКР.
- Подготовка письменного отзыва на ВКР.

#### <span id="page-20-0"></span>**4.3 Защита выпускной квалификационной работы**

Защита ВКР проводится в виде публичного выступления студента. Процедура защиты включает доклад обучающегося, чтение отзыва и рецензии, вопросы членов ГЭК, ответы обучающегося на вопросы.

На защиту обучающийся готовит электронную презентацию, наглядную информацию - схемы, таблицы, графики и другой иллюстративный материал для использования во время защиты.

Критерии оценки ВКР отражены в программах ГИА по специальностям, которые разрабатываются ежегодно, согласовываются с председателями ГЭК, утверждаются директором колледжа и доводятся до сведения студентов не позднее, чем за 6 месяцев до государственной итоговой аттестации.

## <span id="page-21-0"></span>**5 ОБЩИЕ ТРЕБОВАНИЯ К ФОРМЛЕНИЮ ВЫПУСКНОЙ КВАЛИФИКАЦИОННОЙ РАБОТЫ**

#### <span id="page-21-1"></span>**5.1 Общие требования к оформлению текста**

Требования к оформлению дипломной работы/пояснительной записки дипломного проекта должны соответствовать требованиями ГОСТ.

Дипломная работа/пояснительная записка к дипломному проекту оформляется на одной стороне листа формата А4 (297 х 210), используются принятые на практике унифицированные методы оформления. Размер левого поля 30 мм, правого 10 мм, верхнего – 20 мм, нижнего – 20 мм. Шрифт – Times New Roman, размер – 14, межстрочный интервал – 1,5. Фразы, начинающиеся с новой строки, печатаются с абзацным отступом (1,25 см). Выравнивание в тексте - по ширине листа.

Выполненную дипломную работу/пояснительную записку к дипломному проекту необходимо сброшюровать в папку. Допускается вложение листов в файлы (по 1-2 листа).

Очередность размещения в папке: титульный лист, задание, ведомость дипломного проекта (при наличии), содержание, основная часть, приложение (при наличии), графическая часть (при наличии), отзыв, рецензия, заключение по нормоконтролю на выпускную квалификационную работу. Рецензия, отзыв, заключение по нормоконтролю на выпускную квалификационную работу, задание, ведомость дипломного проекта не нумеруются и не включаются общее количество листов ВКР!

Все страницы дипломной работы/пояснительной записки к дипломному проекту должны быть пронумерованы. Нумерация листов - сквозная.

Текст дипломной работы/пояснительной записки к дипломному проекту оформляется в специальных рамках (ПРИЛОЖЕНИЯ Е, Ж, И, К). Номера страниц проставляют арабскими цифрами в правом нижнем углу рамки.

На титульном листе номер страницы не проставляется, но в общем количестве учитывается!

Текст документа должен быть оформлен одним цветом (черным).

Текст должен быть кратким, четким, не должен допускать различных толкований. Изложение ведется от неопределенного лица (например, «Сначала производят отбор факторов для анализа, а затем устанавливают их влияние на показатель»), не употребляется разговорно-просторечная лексика, за исключением тех случаев, когда она является частью прямой речи (например, расшифрованные социологические интервью, фрагменты выступлений политиков и т.д.).

Допускается использовать общепринятые сокращения в конце фраз перечисления (др., и т.п., пр. и т.д.). Не допускается сокращать один и тот же термин по – разному.

Сокращения сложных терминов, образованные от начальных букв входящих в термин слов, пишутся строчными буквами, например, цилиндр высокого давления – ц.в.д.

Допускается сокращать название предприятий в соответствие с принятым сокращением в их уставе.

Следует применять установленные стандартами термины, обозначения и определения, а при отсутствии стандартов – общепринятые в научноэкономической литературе. Единицы измерения физических величин должны приводиться в единицах системы измерения.

В тексте нельзя употреблять математические знаки, а так же знаки № (номер) и % (процент) без цифр. Следует писать словами «меньше или равно», «не равно» и т.п. Числа с размерностью нужно писать цифрами, а без размерности – словами. Например: (2 метра), (два).

Фамилии, названия учреждений, организации, фирм название изделий и другие имена собственные в тексте документа приводятся на языке оригинала.

Содержание должно быть оформлено в форме Автособираемого оглавления.

Заголовки структурных элементов работы (содержания, введения, терминов и определений, перечня сокращений и обозначений, глав, заключения,

списка использованных источников, приложений) пишутся заглавными буквами по центру страницы, шрифтом кегль 14, без абзацного отступа.

Структурные элементы «СОДЕРЖАНИЕ», «ВВЕДЕНИЕ», «ТЕРМИНЫ И ОПРЕДЕЛЕНИЯ», «ПЕРЕЧЕНЬ СОКРАЩЕНИЙ И ОБОЗНАЧЕНИЙ» «ЗАКЛЮЧЕНИЕ», «СПИСОК ИСПОЛЬЗОВАННЫХ ИСТОЧНИКОВ», «ПРИЛОЖЕНИЕ» не нумеруются.

Расстояние между заголовком структурного элемента и последующим текстом составляет 2 интервала. Расстояние между заголовком главы и последующим текстом (если разделы в главе не предусмотрены) - 2 интервала. Каждая глава печатается прописными буквами, полужирным начертанием, шрифт кегль 14.

Текст работы/проекта подразделяют на главы, разделы и подразделы. Главы должны иметь порядковые номера, обозначаемые арабской цифрой. Разделы должны иметь нумерацию в пределах каждой главы. Номер раздела состоит из двух цифр: номера главы и номера раздела, разделенных точкой. Номер подраздела состоит из 3 цифр: номера главы, номера раздела и номера подраздела, разделенных точкой. После номера главы, раздела и подраздела, в конце заголовков точка не ставится.

Названия глав, разделов и подразделов не должны совпадать ни друг с другом, ни с названием темы ВКР. Названия всех глав, разделов и подразделов строятся содержательно, отражая раскрываемые в них идеи. Их назначение – направлять внимание на конкретную идею, конкретный материал.

Переносы слов в заголовках глав, разделов и подразделов не допускаются. Если заголовок состоит из двух предложений, их разделяют точкой. Подчеркивание заголовков не допускается.

Главы (1), разделы (1.1) и подразделы (1.1.1) располагаются последовательно друг за другом.

Название каждого раздела и подраздела оформляется шрифтом кегль 14 полужирным с заглавной буквы, выравнивание - по ширине страницы, с абзацным отступом. Вторая и последующие строки заголовков начинаются без

абзацного отступа. Расстояние между названием главы и названием раздела, названием раздела и названием подраздела, названием структурных элементов и текстом - один интервал. Название каждого раздела и подраздела необходимо выделять полужирным начертанием.

После заголовка раздела или подраздела должно быть не менее трёх строк текста. Если текст не помещается, то заголовок следует перенести на другую страницу.

Если заголовок состоит из двух предложений, их разделяют точкой. Образец:

## **1 ТРЕБОВАНИЯ К СОЗДАВАЕМОЙ СИСТЕМЕ**

**1.1 Единовременные задачи для организации IT-инфраструктуры в Центре дополнительного профессионального образования. Технология установки операционной системы**

#### **1.1.1 Выбор DNS-сервера**

Текст подраздела.

#### **1.1.2 Технология установки операционной системы**

Текст подраздела.

Каждый структурный элемент (содержание, введение, термины и определения, перечень сокращений и обозначений, главы, заключение, список использованных источников, приложения) начинаются с нового листа, для этого необходимо выполнить разрыв страницы (горячие клавиши Ctrl+Enter).

Для создания в одном документе страниц разной ориентации необходимо: на вкладке «Разметка страницы» выбрать «Разрывы», затем «Разрывы разделов», далее «Следующая страница».

Каждая законченная мысль в тексте должна выделяться в самостоятельный абзац.

Определенная информация может быть представлена перечислениями. Перечисления могут оформляться как нумерованным, так и маркированным списком. Списки могут быть одно- или многоуровневыми.

Например:

Применяется следующая номенклатура основных калькуляционных статей:

1) сырье и материалы;

2) топливо и энергия на технологические цели;

3) расходы на содержание и эксплуатацию оборудования;

4) потери от брака;

5) финансовые денежные потоки.

Или:

Применяется следующая номенклатура основных калькуляционных статей:

сырье и материалы;

топливо и энергия на технологические цели;

расходы на содержание и эксплуатацию оборудования;

потери от брака.

Или:

1. Сырье и материалы.

2. Топливо и энергия на технологические цели.

3. Расходы на содержание и эксплуатацию оборудования.

4. Потери от брака.

#### <span id="page-25-0"></span>**5.2 Оформление таблиц**

Таблицы применяют для лучшей наглядности и удобства сравнения показателей. Название таблицы должно отражать ее содержание, быть точным,

кратким. Таблицы в тексте работы помещаются по ходу изложения материала после первого упоминания о них в тексте документа (после ссылки на них). Текст до и после таблицы отделяют одним интервалом.

По содержанию таблицы могут быть аналитические и неаналитические. Аналитические таблицы являются результатом обработки и анализа числовых показателей. Как правило, после таких таблиц делается обобщение в качестве нового (выводного) знания, которое вводится в текст со словами: анализ таблицы позволяет сделать вывод, что...; из таблицы видно, что...; анализ таблицы позволяет заключить, что... и т. п. Часто такие таблицы дают возможность выявить и сформулировать определенные закономерности.

В неаналитических таблицах помещаются, как правило, статистические данные, необходимые лишь для информации или констатации фактов.

На все таблицы в тексте документа должны быть ссылки с указанием номера таблицы без знака номер, например, «Данные по контрольному эксперименту приведены в таблице 5». Таблицы, не имеющие отношения к теме, не упоминающиеся в основном тексте, не допускается.

Нумерация таблиц применяется сквозная (кроме приложений), обозначается арабскими цифрами: 1,2,3,4 и т.д. до конца работы. Таблицы в приложении нумеруются в соответствии с буквенным обозначением приложения: Таблица А.2, Таблица В.4. Если в документе одна таблица, то ее обозначают как «Таблица 1». Допускается нумеровать таблицы в пределах раздела, с обозначением раздела (например, Таблица 2.3).

Стиль нумерации в документе должен быть единым.

Слово «Таблица» помещается вверху над таблицей слева, указывается номер таблицы (проставляется арабской цифрой без знака «№» без абзацного отступа), а затем через дефис приводится название таблицы. Название таблицы оформляется шрифтом «Times New Roman», кегль 14, без абзацного отступа в следующем формате: Таблица Номер таблицы - Наименование таблицы. Наименование таблицы приводят с прописной буквы без точки в конце. Если

наименование таблицы занимает две строки и более, то его следует записывать через один межстрочный интервал.

Текст в таблице выполняется через одинарный межстрочный интервал в текстовых редакторах без отступа шрифтом «Times New Roman», кегль 14 (допускается кегль 12).

В каждой таблице следует указывать единицы измерения показателей и период времени, к которому относятся данные.

При отсутствии отдельных данных в таблице ставится прочерк (тире). Образец оформления таблицы:

Таблица 1 – Смета капитальных затрат

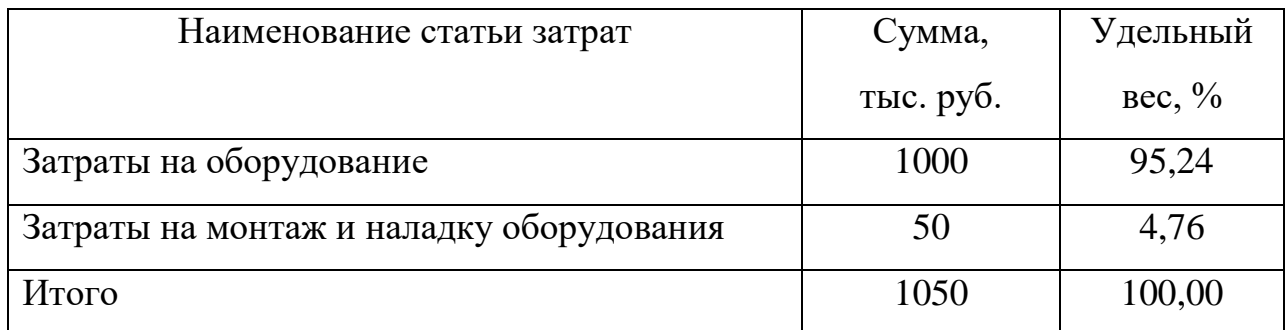

Если единица измерения в таблице является общей для всех числовых табличных данных, то ее приводят в заголовке таблицы после названия. Образец оформления таблицы:

Таблица 1 – Смета капитальных затрат, тыс. руб.

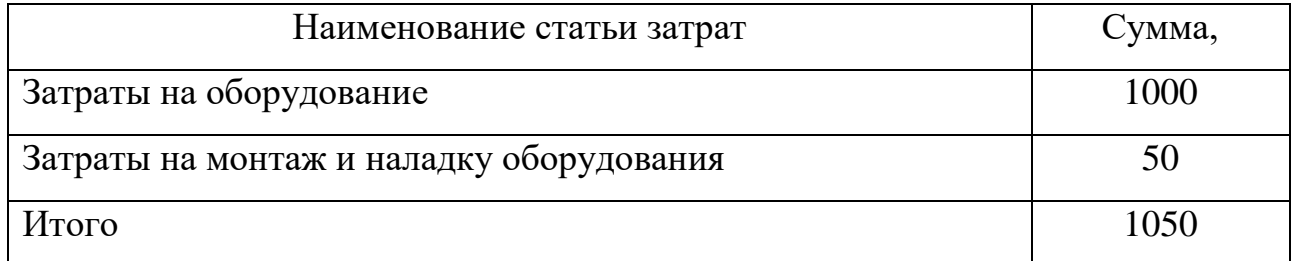

Если таблица заимствована из литературных источников, то обязательна ссылка на источник данных. Ссылка помещается сразу после таблицы. Сноски внутри таблицы обозначаются «\*» непосредственно после того слова, числа,

символа, предложения, к которому дается пояснение. Пояснение прописывается после таблицы.

При переносе таблицы на другую страницу названия ее граф следует повторить или повторить их порядковую нумерацию и над ней поместить слова, например: «Продолжение таблицы 2» или «Окончание таблицы 2». При переносе части таблицы название помещают только над первой частью таблицы.

#### <span id="page-28-0"></span>**5.3 Общие правила представления формул**

Формулы располагают отдельными строками в центре листа или внутри текстовых строк. В тексте рекомендуется помещать формулы короткие, простые, не имеющие самостоятельного значения*.*

Наиболее важные, а также длинные или громоздкие формулы, содержащие знаки суммирования, произведения, дифференцирования, интегрирования, располагают на отдельных строках.

Текст до и после формулы отделяют одним интервалом.

Нумерация формул применяется сквозная (кроме приложений), обозначается арабскими цифрами: 1,2,3,4 и т.д. до конца работы. Формулы в приложении нумеруются в соответствии с буквенным обозначением приложения: (А.1), (В.1). Если в документе одна формула, то ее обозначают (1). Допускается нумеровать формулы в пределах раздела, с обозначением раздела, например: (2.2).

Стиль нумерации в тексте должен быть единым.

Формулы обозначаются арабскими цифрами в круглых скобках у правого края страницы.

Например:

$$
Y = a + bx,\tag{1.3}
$$

#### где Y – зависимая переменная или переменная отклика;

а и b – коэффициенты регрессии;

х - независимая переменная или предиктор.

При ссылках на какую-либо формулу в тексте ее номер ставят точно в той же графической форме, что и после формулы, то есть арабскими цифрами в круглых скобках. Например: «в формуле (1.3)» или «из уравнения (5) вытекает...».

Формула включается в предложение как равноправный элемент, поэтому в конце формул и в тексте перед ними знаки препинания ставят в соответствии с правилами пунктуации.

Двоеточие перед формулой ставят лишь в тех случаях, когда оно необходимо по правилам пунктуации:

а) в тексте перед формулой содержится обобщающее слово;

б) этого требует построение текста, предшествующего формуле.

Формулы, следующие одна за другой и не разделенные текстом, отделяют запятой или точкой с запятой. Эти знаки препинания помещают непосредственно за формулой.

#### <span id="page-29-0"></span>5.4 Представление отдельных видов иллюстративного материала

Любое графическое изображение материала (рисунок, эскиз, схема, фотография, диаграмма, график, компьютерная распечатка, фрагмент ксерокопии, технический рисунок, фрагмент листинга программы и т.д.) в тексте документа считается иллюстрацией и обозначается по тексту как рисунок.

Иллюстрации должны быть выполнены в соответствии с требованиями стандартов единой системы конструкторской документации, единой системы программной документации.

На все иллюстрации должны быть ссылки в тексте документа

При ссылках на иллюстрации в тексте работы следует указывать их обозначение. Например: «...в соответствии с рисунком 2».

Количество иллюстраций должно быть достаточным для пояснения излагаемого текста. Нельзя включать в текст документа иллюстрации, не соответствующие излагаемой теме, не связанные с текстом, дублирующие одна другую и включаемые только с целью «украшения».

Иллюстрации могут быть расположены как по тексту документа, так и в конце его. При размещении иллюстрации по тексту, её следует располагать в документе непосредственно после текста, в котором она упоминается впервые, или на следующей странице.

Текст до и после иллюстрации отделяют одним интервалом, располагают по центру; без абзацного отступа. Иллюстрации допускается выполнять как с оформлением в рамку, так и без нее. Во всем документе иллюстрации выполняются единообразно. Крупные рисунки (занимающие более 1/3 листа) допускается размещать на отдельной странице.

Иллюстрации размером формата больше А3 размещаются в приложении и складываются до формата текстового документа.

Стиль нумерации иллюстраций должен быть единым.

Иллюстрации в тексте документа следует обозначать арабскими цифрами, применяя сквозную нумерацию. Например: Рисунок 1, Рисунок 2, Рисунок 3 и т.д.

Допускается нумеровать иллюстрации в пределах раздела, номер состоит из номера раздела и порядкового номер иллюстрации: Рисунок 1.1, Рисунок 3.2

Если рисунок один, то он обозначается как «Рисунок 1»

В приложениях применяют отдельную нумерацию с обозначением: например, Рисунок А.3, Рисунок Б.2

Иллюстрации должны иметь наименование и, при необходимости, пояснительные данные (подрисуночный текст). Слово «Рисунок» и наименование помещают после пояснительных данных. Точку в конце наименования рисунка не ставят. Пример: Рисунок 1 – Детали прибора

Подпись иллюстрации должна быть выполнена без абзацного отступа и выровнена по центру, кегль от 12 до 14. Отделяется одним интервалом от рисунка и одним интервалом от последующего текста документа.

Пояснительные данные оформляют в подбор (не столбцом) и выравнивают по центру, размер шрифта на 1-2 меньше основного текста. Междустрочный интервал одинарный (1,0 строки). Одну позицию от другой позиции отделяют точкой с запятой, в конце точку не ставят. Основные требования к подрисуночной подписи: точность, ясность, краткость и необходимая полнота; соответствие основному тексту и иллюстрации. Все цифровые (буквенные) обозначения на иллюстрации должны быть объяснены или в подрисуночной подписи, или в тексте документа. На иллюстрации с изображением составных частей изделия должны быть указаны номера позиций этих составных частей в пределах данной иллюстрации; номера позиций располагают в возрастающем порядке.

Примеры оформления иллюстраций:

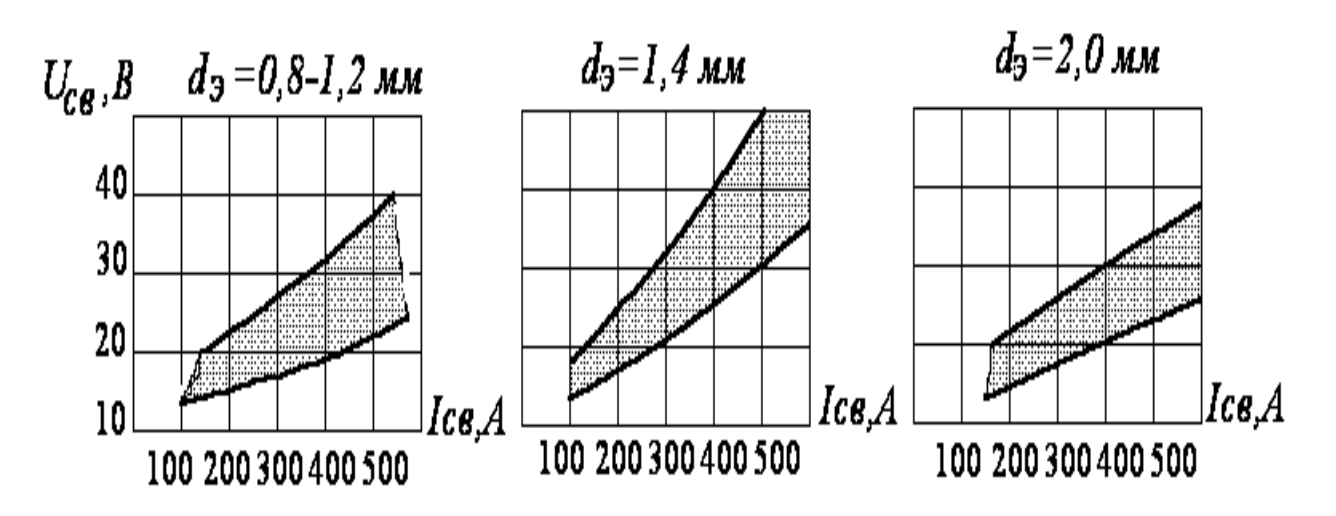

Рисунок 8 - График напряжения на дуге

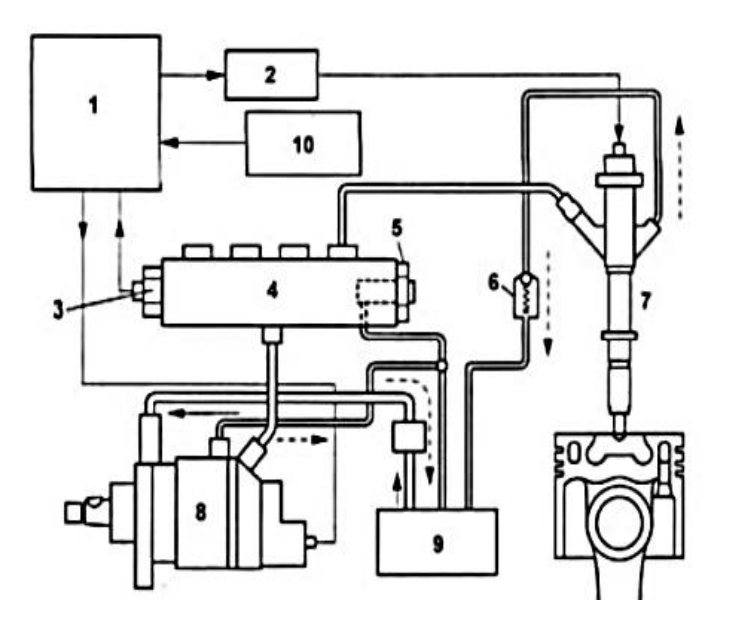

1 - электронный блок управления двигателем; 2 - усилитель форсунок; 3 - датчик давления топлива; 4 - топливная рампа; 5- ограничитель давления обратного клапана; 6 форсунки; 7 – ТНВД; 8 - топливный бак; 9 – датчики.

Рисунок 3.4 - Схема конструкции блока топливных насосов

Если рисунок заимствован из какого-либо источника, то необходима ссылка на этот источник. Данная ссылка помещается сразу после названия рисунка.

#### <span id="page-32-0"></span>**5.5 Оформление ссылок**

На все приводимые использованные источники должны быть ссылки в работе с указанием в квадратных скобках номера источника в списке использованных источников.

В случае использования цитат или цифровых данных, заимствованных из литературы, обязательно должна приводиться ссылка на источник в конце цитаты ставится номер источника (в квадратных скобках) согласно списку использованных источников.

В тексте работы ссылки на источники следует указывать порядковым номером в квадратных скобках, например [31]. Если несколько ссылок, то их перечисляют через точку с запятой, например, [3; 15; 24].

Если по тексту приводится цитата, то в ссылке кроме номера источника указывается номер страницы, откуда взята цитата, например [31, с. 151].

Если цитата приведена не полностью, то используются скобки <…>.

Цитата должна точно соответствовать источнику.

Ссылки на разделы, подразделы, пункты и подпункты пояснительной записки следует давать с указанием их номеров; названия разделов и подразделов не приводятся. Пример: в разделе 2; в подразделе 2.1; в соответствии с п.3.2.1; в подпункте 2.3.4.

Например:

Главными элементами операторского центра, участвующими в процессе обработки вызовов, являются оператор и группы операторов, формируемые по определенным признакам (так называемые ACD-группы). Как операторов, так и ACD-групп в центре обслуживания вызовов может быть довольно много, причем один оператор может работать одновременно в нескольких ACD-группах или «переходить» из одной в другую. Такие «переходы» реализуются с помощью того же программного обеспечения распределения вызовов. [18]

Ссылка должна быть на каждый источник в тексте работы.

Оформление ссылок в тексте документа должно быть единообразным.

#### <span id="page-33-0"></span>**5.6 Правила оформления списка использованных источников**

Список использованных источников должен располагаться в следующем порядке:

1. Официальные документы (законы, постановления, указы и т. д.), которые располагаются по юридической силе.

2. ГОСТы.

3. Книги в алфавитном порядке.

4. Статьи в алфавитном порядке.

5. Электронные издания в алфавитном порядке.

Нумеруется арабскими цифрами (используется нумерованный список).

Библиографические списки литературы размещают на последней странице под заголовком список использованных источников.

Образец оформления списка использованных источников приведен в ПРИЛОЖЕНИИ К.

#### <span id="page-34-0"></span>**5.7 Правила оформления приложений**

В тексте работы должна быть сделана ссылка на каждое приложение. Приложения оформляются на последних страницах работы и не входят в её объем. В правом верхнем углу должно быть напечатано слово «ПРИЛОЖЕНИЕ» с соответствующим порядковым номером.

Приложения обозначают заглавными буквами русского алфавита, начиная с буквы А, за исключением букв Ё, З, Й, О, Ч, Ь, Ы, Ъ.

Связь основного текста с приложениями осуществляется через ссылки, в круглых скобках, например: (Приложение Б) или, например: представлено в Приложении Б.

Нумерация страниц приложений должна быть сквозной и продолжать общую нумерацию страниц основного текста.

Приложение или несколько приложений могут быть оформлены в виде отдельной книги отчета, при этом на титульном листе под номером книги следует писать слово «Приложение». Текст каждого приложения, при необходимости, может быть разделен на разделы, подразделы, пункты, подпункты, которые нумеруют в пределах каждого приложения. Перед номером ставится обозначение этого приложения.

Объем приложений не ограничивается.

#### <span id="page-34-1"></span>**5.8 Правила оформления графической части дипломного проекта**

В состав графической части могут входить технологические схемы производства продукции; чертежи с размещением технологического

инструмента; рабочие чертежи деталей, схемы различного типа и вида; плакаты; спецификации и др. В качестве графического материала ВКР могут представляться только те чертежи, плакаты и схемы, по которым в работе имеются технические или технико-экономические решения.

Каждый конструкторский документ должен иметь основную надпись, содержащую общие сведения об изображенных объектах. Основная подпись (угловой штамп) на всех чертежах проекта выполняется в соответствии с формой 1 ГОСТ 2.104-2006. Масштабы изображений выбирают и проставляют в предназначенной для этого графе основной надписи. Допускается применять масштабы уменьшения или увеличения согласно ГОСТ 2.302-68.

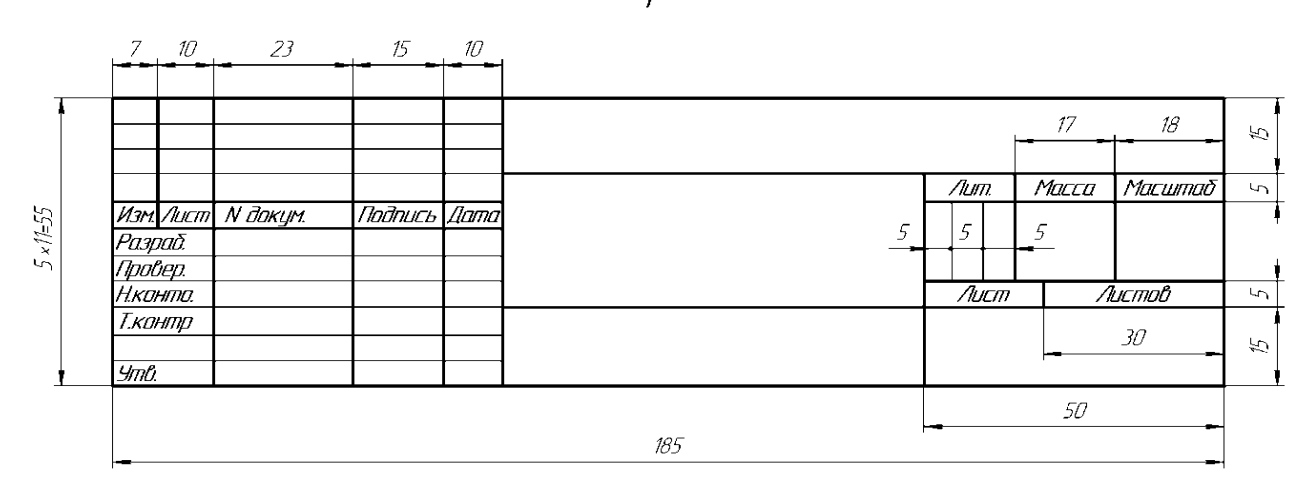

Форма 1

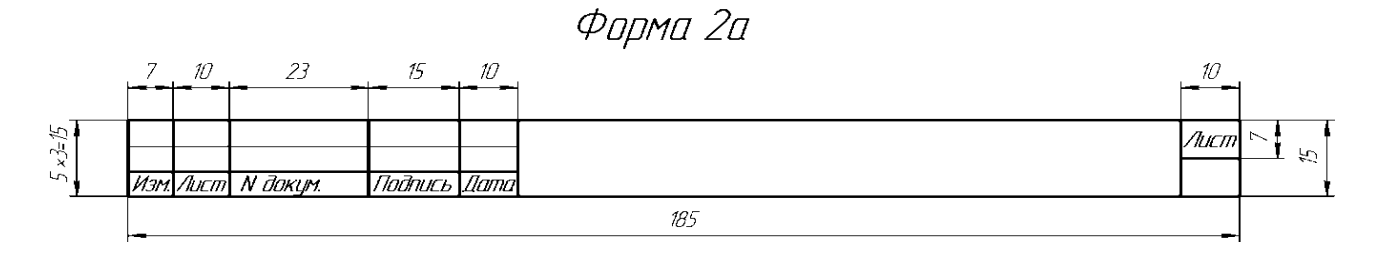

### **6 ХРАНЕНИЕ ВЫПУСКНЫХ КВАЛИФИКАЦИОННЫХ РАБОТ**

Выполненные студентами выпускные квалификационные работы хранятся после их защиты в архиве образовательного учреждения не менее 5 лет. По истечении указанного срока вопрос о дальнейшем хранении решается организуемой по приказу руководителя образовательного учреждения комиссией, которая представляет предложения о списании выпускных квалификационных работ. Списание оформляется соответствующим актом.

Лучшие выпускные квалификационные работы, представляющие учебнометодическую ценность, могут быть использованы в качестве учебных пособий.

## ПРИЛОЖЕНИЕ А

<span id="page-37-1"></span><span id="page-37-0"></span>Титульный лист дипломной работы и дипломного проекта

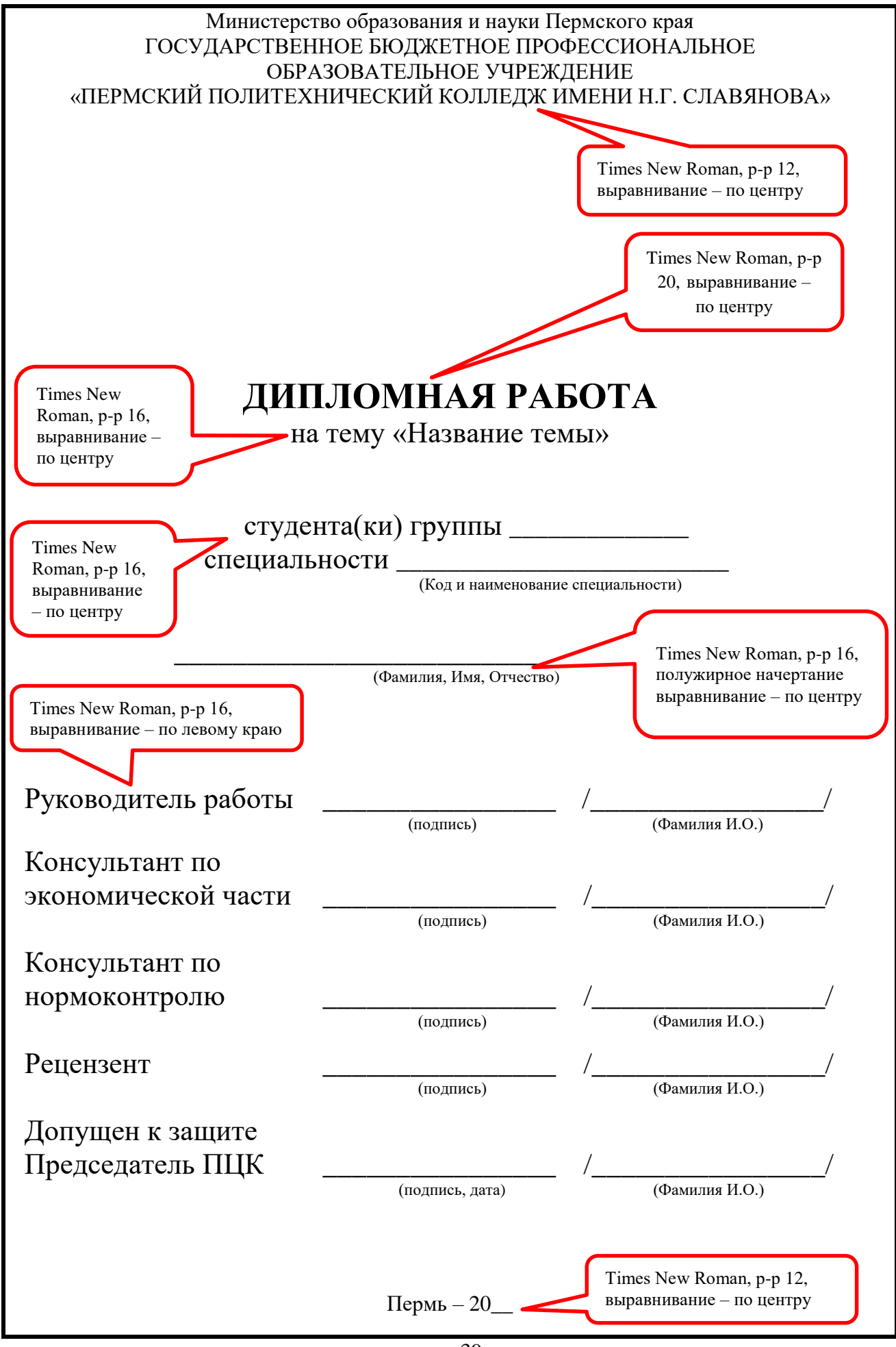

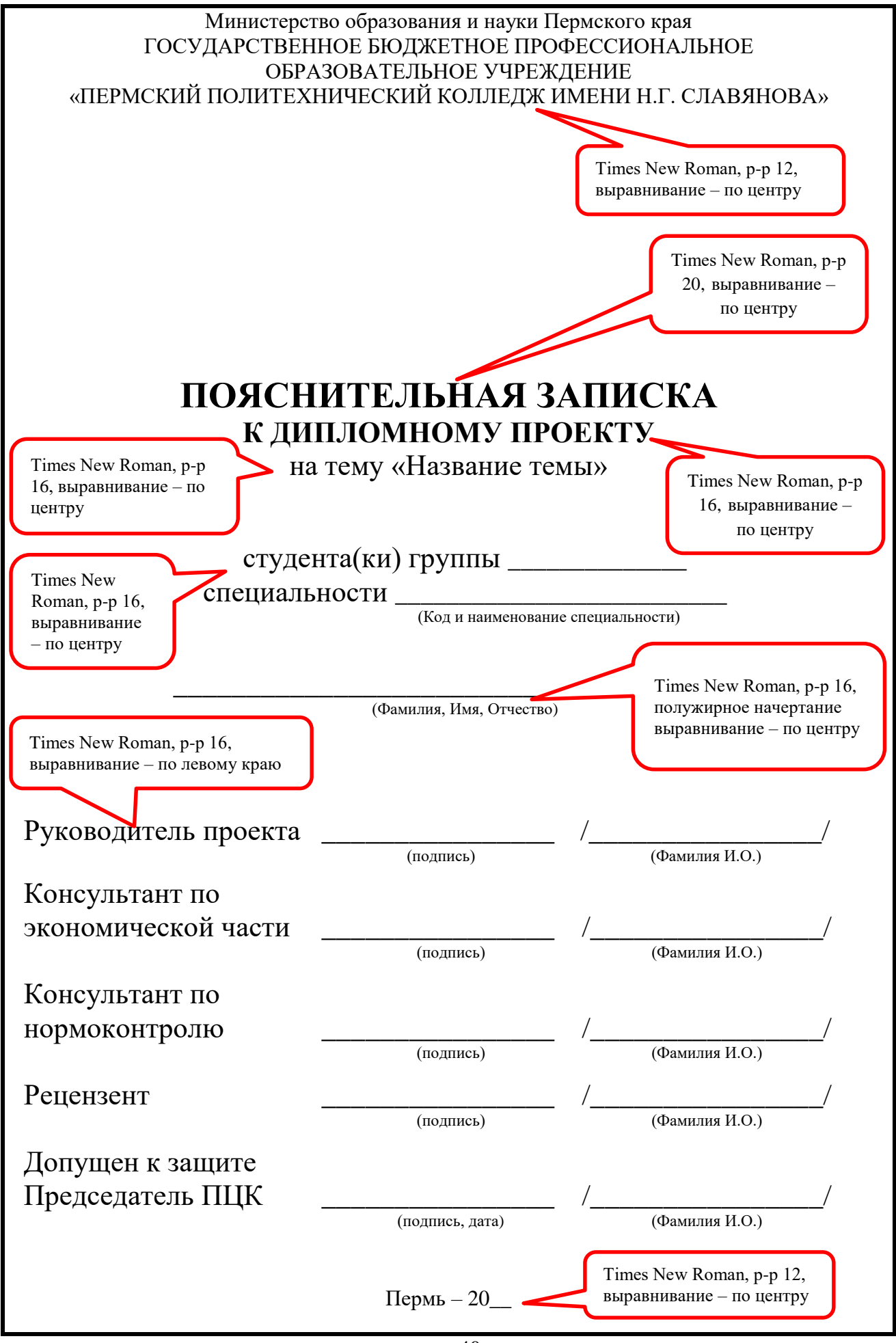

### **ПРИЛОЖЕНИЕ Б**

#### **Отзыв на дипломную работу и дипломной проект**

#### <span id="page-40-1"></span><span id="page-40-0"></span>Министерство образования и науки Пермского края ГОСУДАРСТВЕННОЕ БЮДЖЕТНОЕ ПРОФЕССИОНАЛЬНОЕ ОБРАЗОВАТЕЛЬНОЕ УЧРЕЖДЕНИЕ «ПЕРМСКИЙ ПОЛИТЕХНИЧЕСКИЙ КОЛЛЕДЖ ИМЕНИ Н.Г. СЛАВЯНОВА»

## **ОТЗЫВ НА ДИПЛОМНУЮ РАБОТУ**

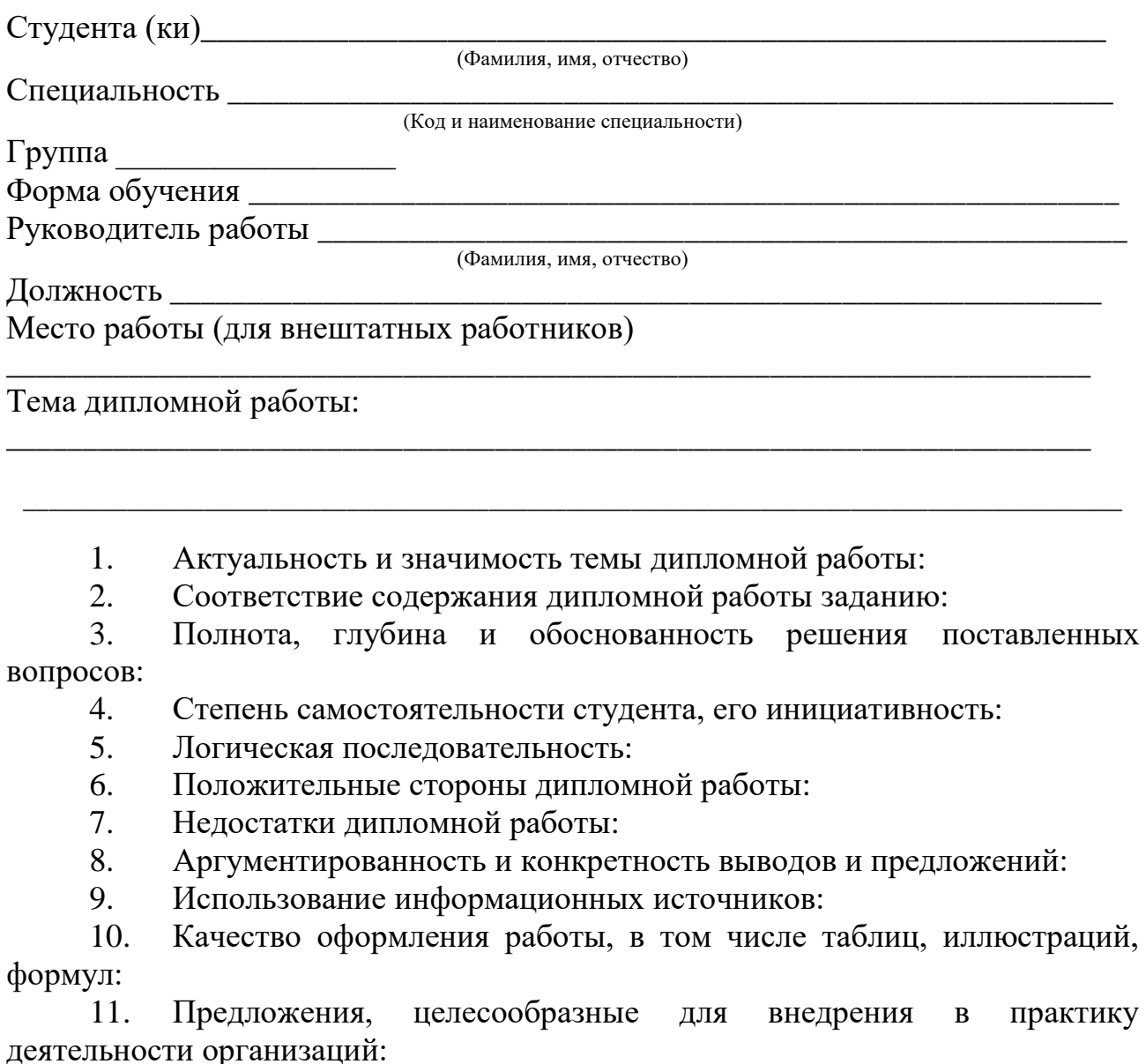

Дипломная работа заслуживает оценки

(прописью по пятибалльной системе)

Руководитель

(подпись) (И.О. Фамилия)

#### Министерство образования и науки Пермского края ГОСУДАРСТВЕННОЕ БЮДЖЕТНОЕ ПРОФЕССИОНАЛЬНОЕ ОБРАЗОВАТЕЛЬНОЕ УЧРЕЖДЕНИЕ «ПЕРМСКИЙ ПОЛИТЕХНИЧЕСКИЙ КОЛЛЕДЖ ИМЕНИ Н.Г. СЛАВЯНОВА»

# **ОТЗЫВ НА ДИПЛОМНЫЙ ПРОЕКТ**

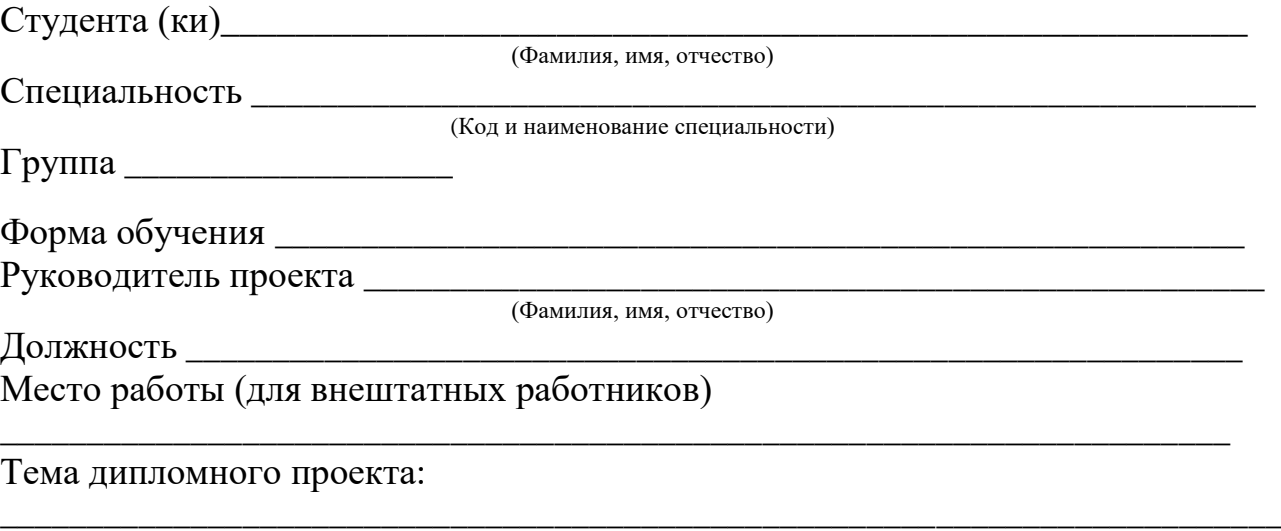

- 1. Актуальность и значимость темы дипломного проекта:
- 2. Соответствие содержания дипломного проекта заданию:
- 3. Полнота, глубина и обоснованность решения поставленных вопросов:

\_\_\_\_\_\_\_\_\_\_\_\_\_\_\_\_\_\_\_\_\_\_\_\_\_\_\_\_\_\_\_\_\_\_\_\_\_\_\_\_\_\_\_\_\_\_\_\_\_\_\_\_\_\_\_\_\_\_\_\_\_\_\_\_\_\_\_\_\_\_\_\_\_\_\_\_\_\_\_\_\_\_\_\_\_

- 4. Степень самостоятельности студента, его инициативность:
- 5. Логическая последовательность:
- 6. Положительные стороны дипломного проекта:
- 7. Недостатки дипломного проекта:
- 8. Аргументированность и конкретность выводов и предложений:
- 9. Использование информационных источников:

10. Качество оформления работы, в том числе таблиц, иллюстраций, формул:

11. Предложения, целесообразные для внедрения в практику деятельности организаций:

Дипломный проект заслуживает оценки \_\_\_\_\_\_\_\_\_\_\_\_\_\_\_\_\_\_\_\_\_\_\_\_\_\_\_\_\_\_

(прописью по пятибалльной системе)

Руководитель

(подпись) (И.О. Фамилия)

#### **ПРИЛОЖЕНИЕ В Рецензия на дипломную работу и дипломной проект**

#### <span id="page-42-1"></span><span id="page-42-0"></span>Министерство образования и науки Пермского края ГОСУДАРСТВЕННОЕ БЮДЖЕТНОЕ ПРОФЕССИОНАЛЬНОЕ ОБРАЗОВАТЕЛЬНОЕ УЧРЕЖДЕНИЕ «ПЕРМСКИЙ ПОЛИТЕХНИЧЕСКИЙ КОЛЛЕДЖ ИМЕНИ Н.Г. СЛАВЯНОВА»

## **РЕЦЕНЗИЯ НА ДИПЛОМНУЮ РАБОТУ**

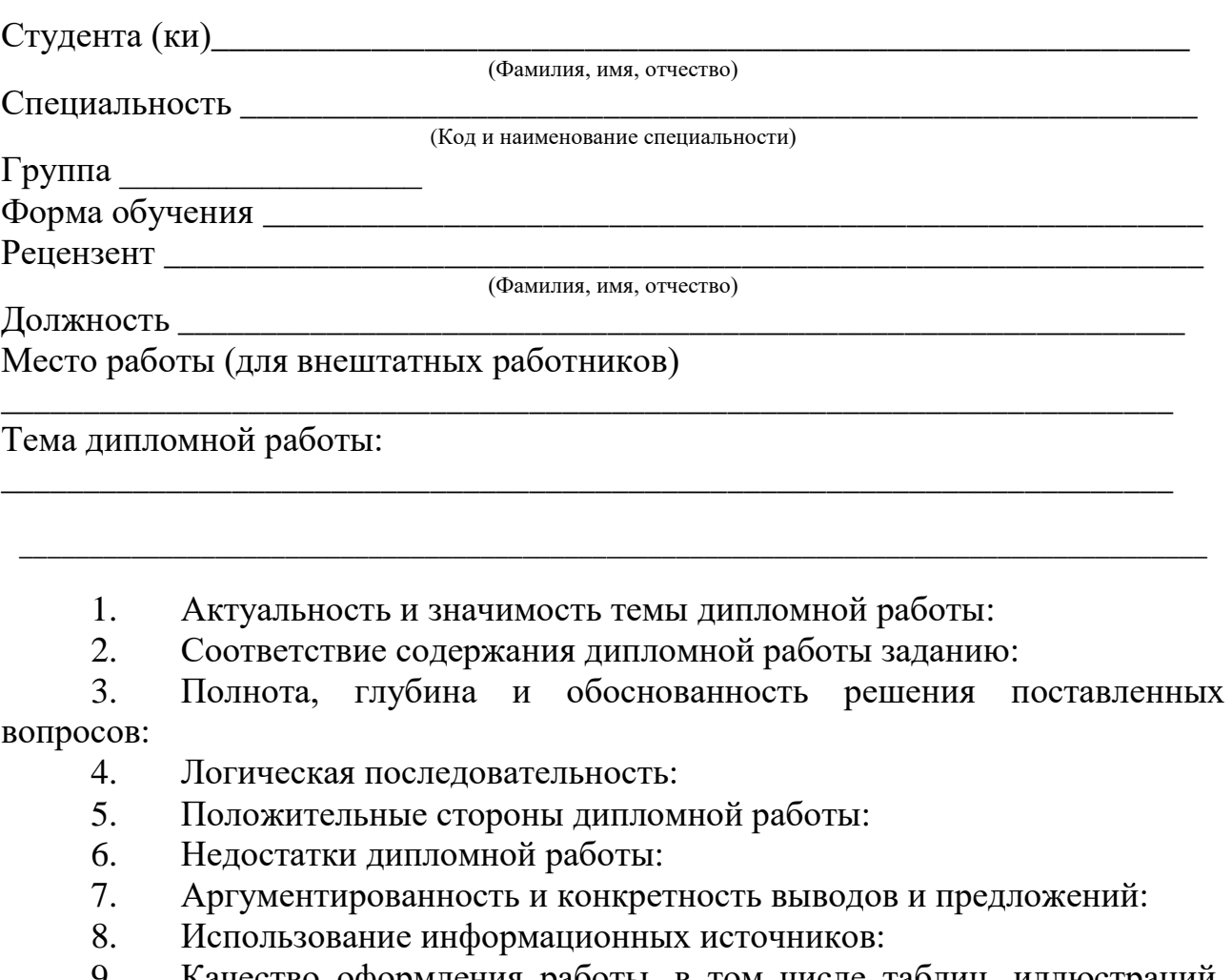

9. Качество оформления работы, в том числе таблиц, иллюстраций, формул:

10. Предложения, целесообразные для внедрения в практику деятельности организаций:

Дипломная работа заслуживает оценки \_\_\_\_\_\_\_\_\_\_\_\_\_\_\_\_\_\_\_\_\_\_\_\_\_\_\_\_\_\_ (прописью по пятибалльной системе)

Рецензент

(подпись) (И.О. Фамилия)

#### Министерство образования и науки Пермского края ГОСУДАРСТВЕННОЕ БЮДЖЕТНОЕ ПРОФЕССИОНАЛЬНОЕ ОБРАЗОВАТЕЛЬНОЕ УЧРЕЖДЕНИЕ «ПЕРМСКИЙ ПОЛИТЕХНИЧЕСКИЙ КОЛЛЕДЖ ИМЕНИ Н.Г. СЛАВЯНОВА»

# **РЕЦЕНЗИЯ НА ДИПЛОМНЫЙ ПРОЕКТ**

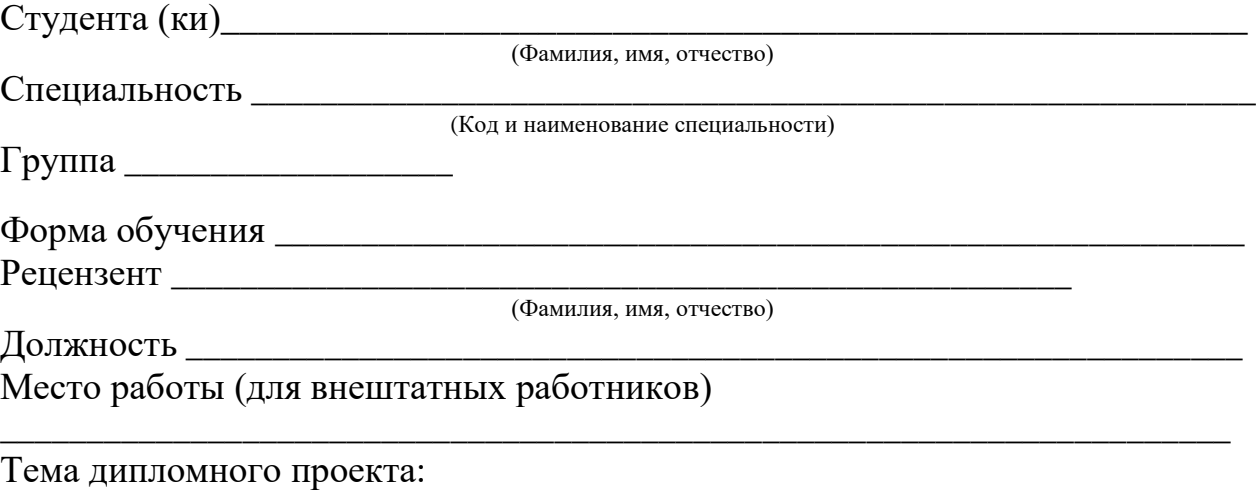

- 1. Актуальность и значимость темы дипломного проекта:
- 2. Соответствие содержания дипломного проекта заданию:
- 3. Полнота, глубина и обоснованность решения поставленных вопросов:

\_\_\_\_\_\_\_\_\_\_\_\_\_\_\_\_\_\_\_\_\_\_\_\_\_\_\_\_\_\_\_\_\_\_\_\_\_\_\_\_\_\_\_\_\_\_\_\_\_\_\_\_\_\_\_\_\_\_\_\_\_\_\_\_\_\_\_\_\_\_\_\_\_\_

\_\_\_\_\_\_\_\_\_\_\_\_\_\_\_\_\_\_\_\_\_\_\_\_\_\_\_\_\_\_\_\_\_\_\_\_\_\_\_\_\_\_\_\_\_\_\_\_\_\_\_\_\_\_\_\_\_\_\_\_\_\_\_\_\_\_\_\_\_\_\_\_\_\_\_\_\_\_\_\_\_\_\_\_\_

- 4. Логическая последовательность:
- 5. Положительные стороны дипломного проекта:
- 6. Недостатки дипломного проекта:
- 7. Аргументированность и конкретность выводов и предложений:
- 8. Использование информационных источников:
- 9. Качество оформления работы, в том числе таблиц, иллюстраций, формул:

10. Предложения, целесообразные для внедрения в практику деятельности организаций:

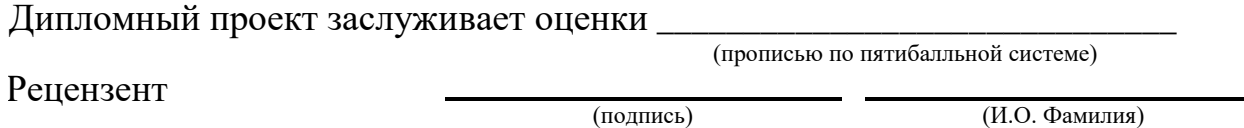

#### <span id="page-44-1"></span>**ПРИЛОЖЕНИЕ Г Заключение по нормоконтролю на выпускную квалификационную работу**

#### Министерство образования и науки Пермского края ГОСУДАРСТВЕННОЕ БЮДЖЕТНОЕ ПРОФЕССИОНАЛЬНОЕ ОБРАЗОВАТЕЛЬНОЕ УЧРЕЖДЕНИЕ «ПЕРМСКИЙ ПОЛИТЕХНИЧЕСКИЙ КОЛЛЕДЖ ИМЕНИ Н.Г. СЛАВЯНОВА»

## **ЗАКЛЮЧЕНИЕ ПО НОРМОКОНТРОЛЮ на выпускную квалификационную работу**

Студента (ки)\_\_\_\_\_\_\_\_\_\_\_\_\_\_\_\_\_\_\_\_\_\_\_\_\_\_\_\_\_\_\_\_\_\_\_\_\_\_\_\_\_\_\_\_\_\_\_\_\_\_\_\_\_\_\_

<span id="page-44-0"></span>(Фамилия, имя, отчество)

 $\Gamma$ руппы  $\Gamma$ 

(Наименование группы)

Специальность

(Код и наименование специальности)

\_\_\_\_\_\_\_\_\_\_\_\_\_\_\_\_\_\_\_\_\_\_\_\_\_\_\_\_\_\_\_\_\_\_\_\_\_\_\_\_\_\_\_\_\_\_\_\_\_\_\_\_\_\_\_\_\_\_\_\_\_\_\_\_\_\_\_\_\_\_\_

\_\_\_\_\_\_\_\_\_\_\_\_\_\_\_\_\_\_\_\_\_\_\_\_\_\_\_\_\_\_\_\_\_\_\_\_\_\_\_\_\_\_\_\_\_\_\_\_\_\_\_\_\_\_\_\_\_\_\_\_\_\_\_\_\_\_\_\_\_\_\_ \_\_\_\_\_\_\_\_\_\_\_\_\_\_\_\_\_\_\_\_\_\_\_\_\_\_\_\_\_\_\_\_\_\_\_\_\_\_\_\_\_\_\_\_\_\_\_\_\_\_\_\_\_\_\_\_\_\_\_\_\_\_\_\_\_\_\_\_\_\_\_\_\_\_\_\_\_\_\_\_\_\_\_\_\_\_\_\_\_\_\_\_\_\_\_\_

 $\_$  , and the set of the set of the set of the set of the set of the set of the set of the set of the set of the set of the set of the set of the set of the set of the set of the set of the set of the set of the set of th

Форма ВКР: Дипломный проект Тема ВКР:

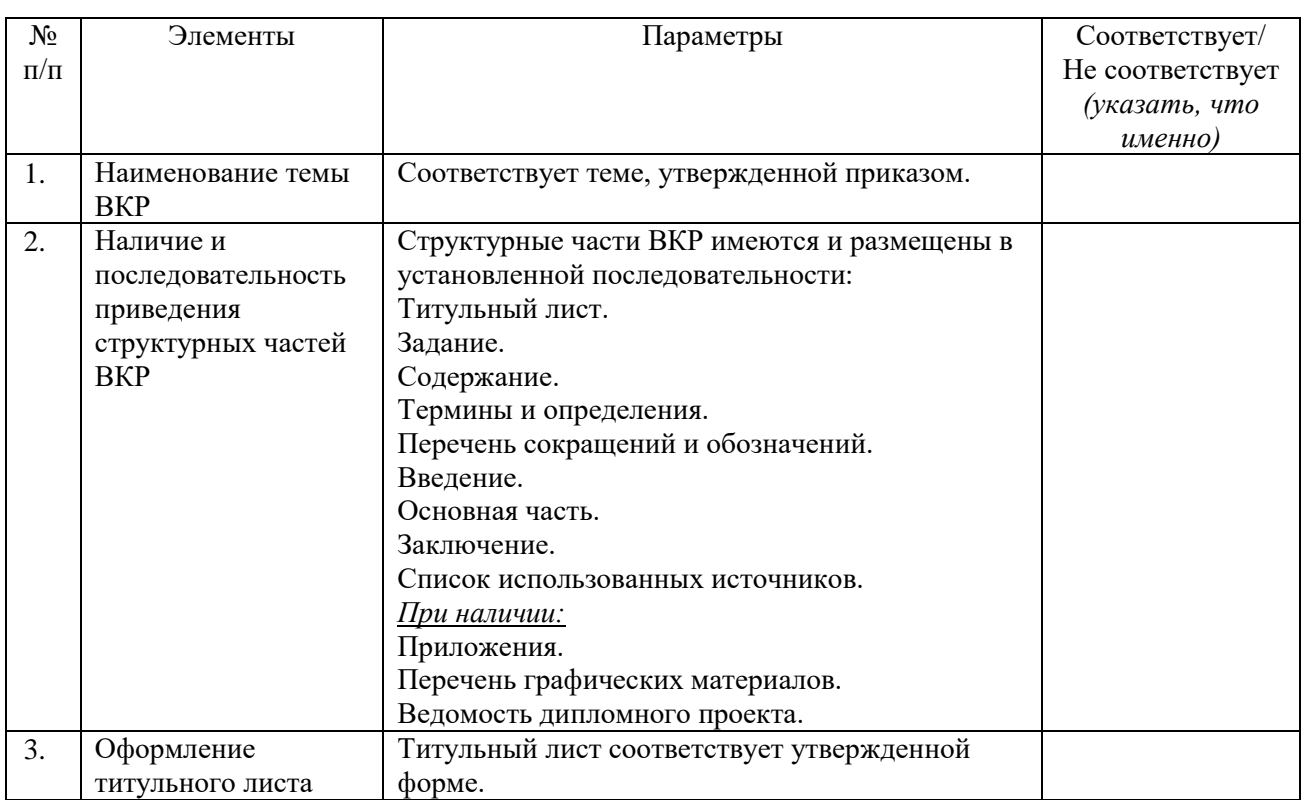

В случае наличия отметки «не соответствует» в одном из пунктов 1-3, ВКР возвращается на доработку.

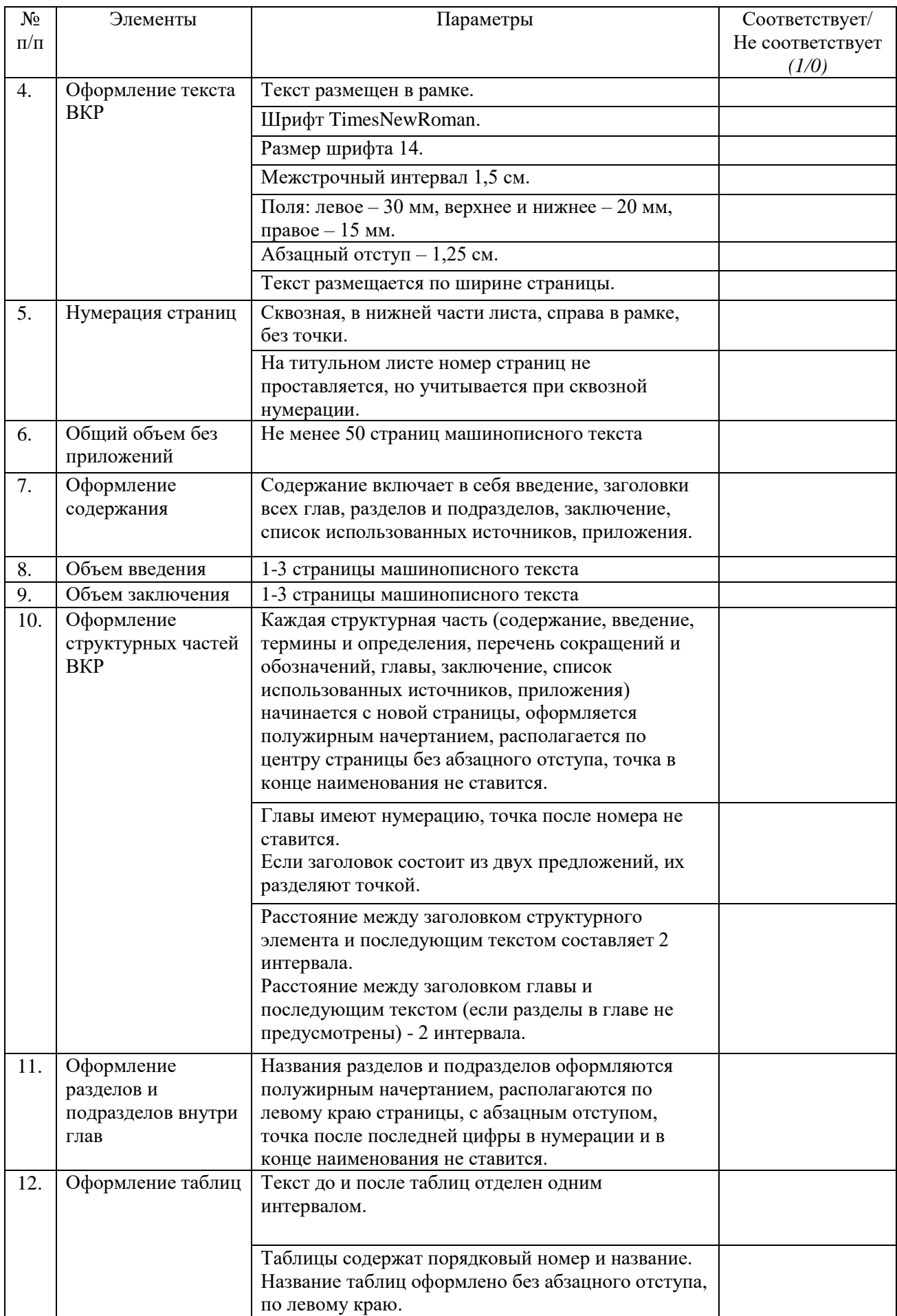

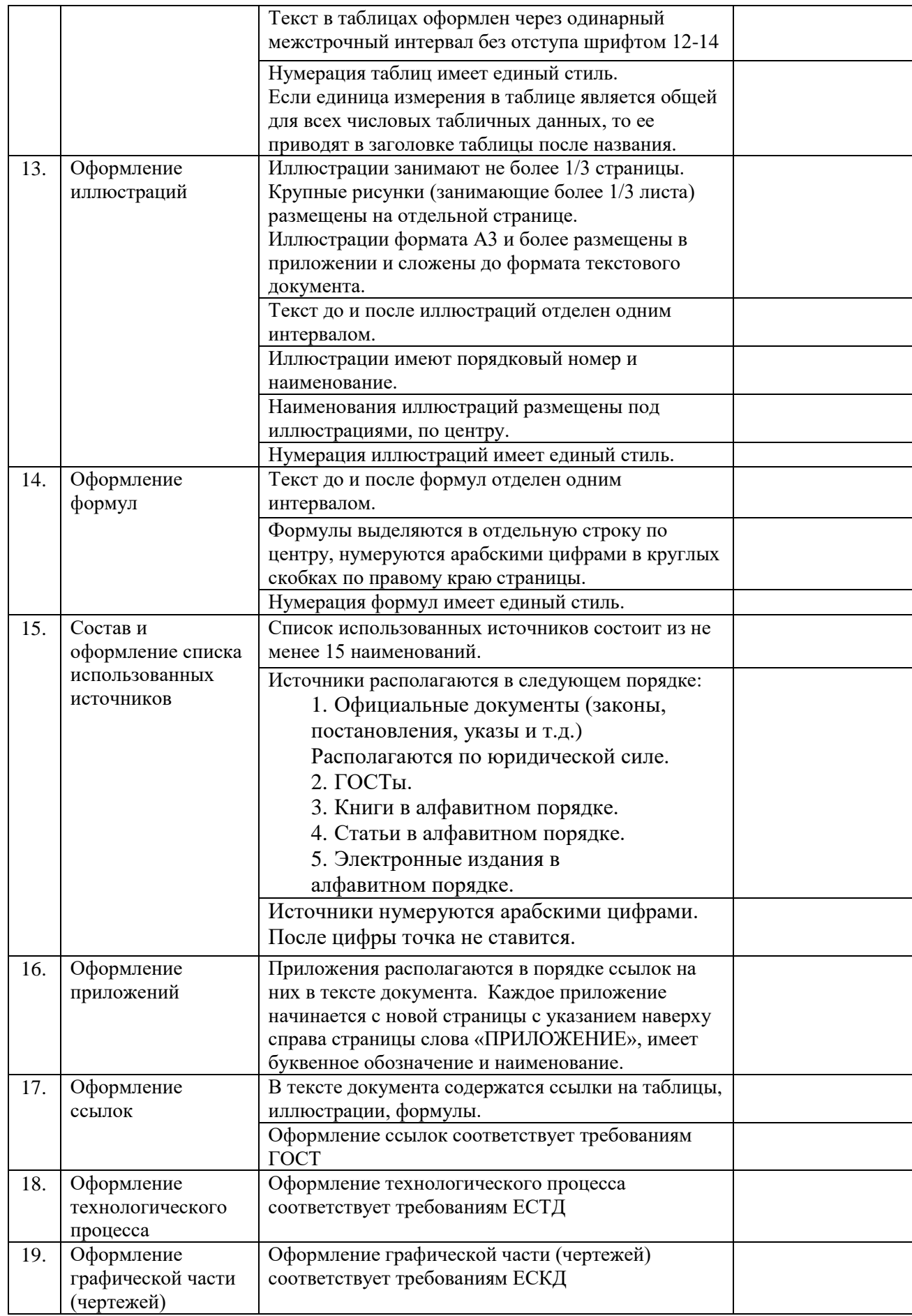

Суммарный балл \_\_\_\_\_\_\_\_

# Шкала перевода суммарного балла в оценку

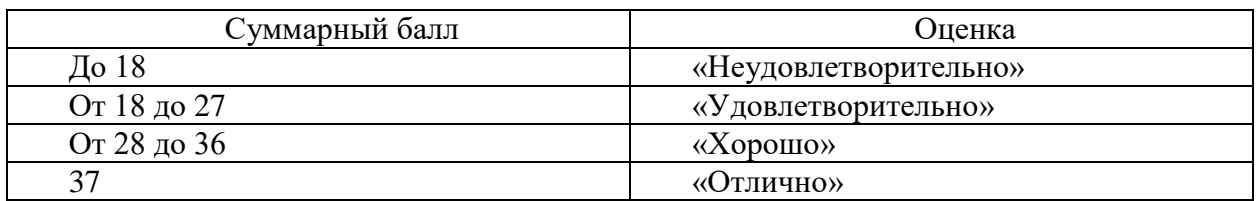

### Оценка качества выполнения ВКР \_\_\_\_\_\_\_\_\_\_\_\_\_\_\_\_\_\_\_\_\_\_\_\_\_\_\_\_\_\_\_\_\_\_\_\_

(отлично, хорошо, удовлетворительно, неудовлетворительно)

## Консультант по нормоконтролю

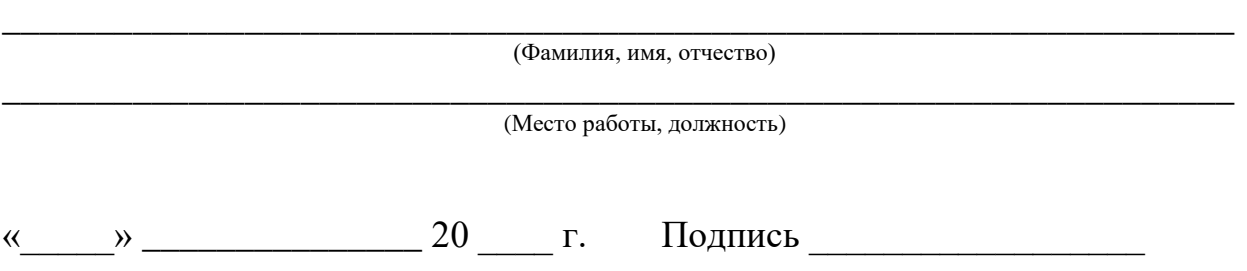

#### Министерство образования и науки Пермского края ГОСУДАРСТВЕННОЕ БЮДЖЕТНОЕ ПРОФЕССИОНАЛЬНОЕ ОБРАЗОВАТЕЛЬНОЕ УЧРЕЖДЕНИЕ «ПЕРМСКИЙ ПОЛИТЕХНИЧЕСКИЙ КОЛЛЕДЖ ИМЕНИ Н.Г. СЛАВЯНОВА»

## **ЗАКЛЮЧЕНИЕ ПО НОРМОКОНТРОЛЮ на выпускную квалификационную работу**

Студента (ки)\_\_\_\_\_\_\_\_\_\_\_\_\_\_\_\_\_\_\_\_\_\_\_\_\_\_\_\_\_\_\_\_\_\_\_\_\_\_\_\_\_\_\_\_\_\_\_\_\_\_\_\_\_\_\_

(Фамилия, имя, отчество)

 $\Gamma$ руппы  $\Gamma$ 

(Наименование группы)

Специальность

\_\_\_\_\_\_\_\_\_\_\_\_\_\_\_\_\_\_\_\_\_\_\_\_\_\_\_\_\_\_\_\_\_\_\_\_\_\_\_\_\_\_\_\_\_\_\_\_\_\_\_\_\_\_\_\_\_\_\_\_\_\_\_\_\_\_\_\_\_\_\_ (Код и наименование специальности)

\_\_\_\_\_\_\_\_\_\_\_\_\_\_\_\_\_\_\_\_\_\_\_\_\_\_\_\_\_\_\_\_\_\_\_\_\_\_\_\_\_\_\_\_\_\_\_\_\_\_\_\_\_\_\_\_\_\_\_\_\_\_\_\_\_\_\_\_\_\_\_\_\_\_\_\_\_\_\_\_\_\_\_\_\_\_\_\_\_\_\_\_\_\_\_\_

\_\_\_\_\_\_\_\_\_\_\_\_\_\_\_\_\_\_\_\_\_\_\_\_\_\_\_\_\_\_\_\_\_\_\_\_\_\_\_\_\_\_\_\_\_\_\_\_\_\_\_\_\_\_\_\_\_\_\_\_\_\_\_\_\_\_\_\_\_\_\_\_\_\_

Форма ВКР: Дипломная работа Тема ВКР:

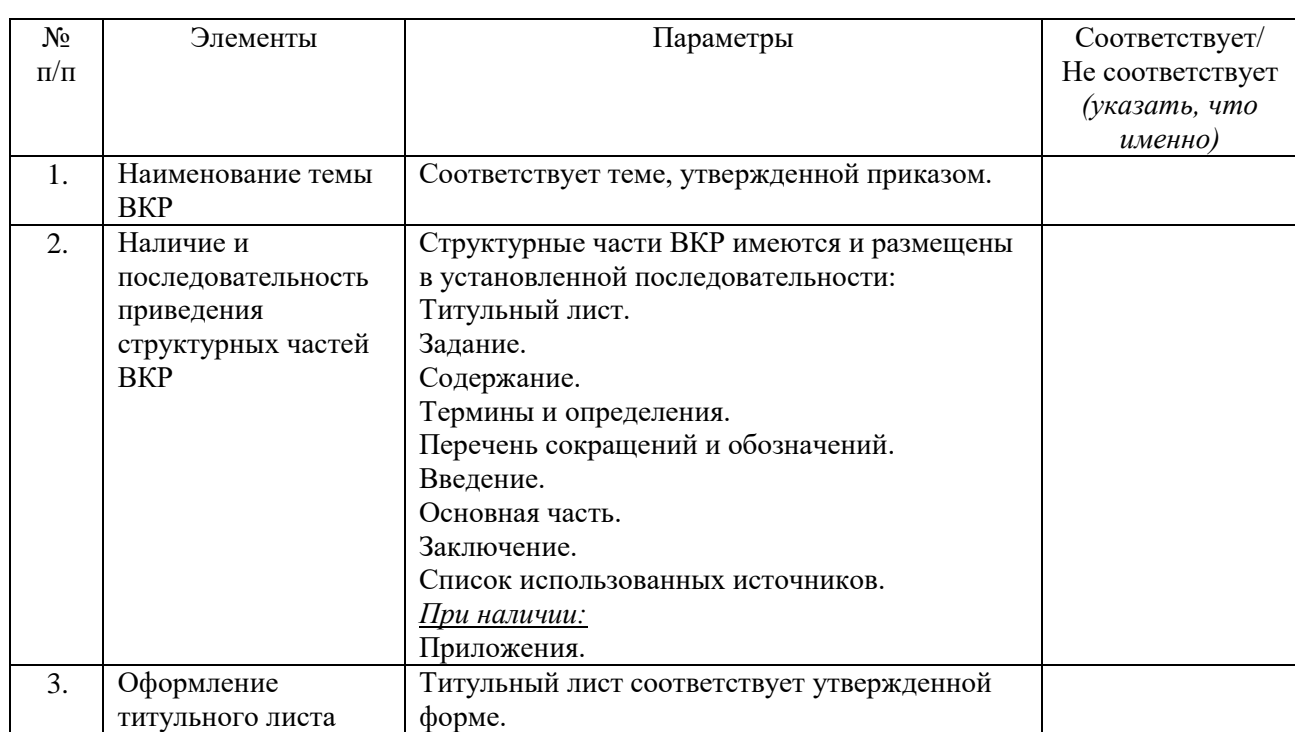

В случае наличия отметки «не соответствует» в одном из пунктов 1-3, ВКР возвращается на доработку.

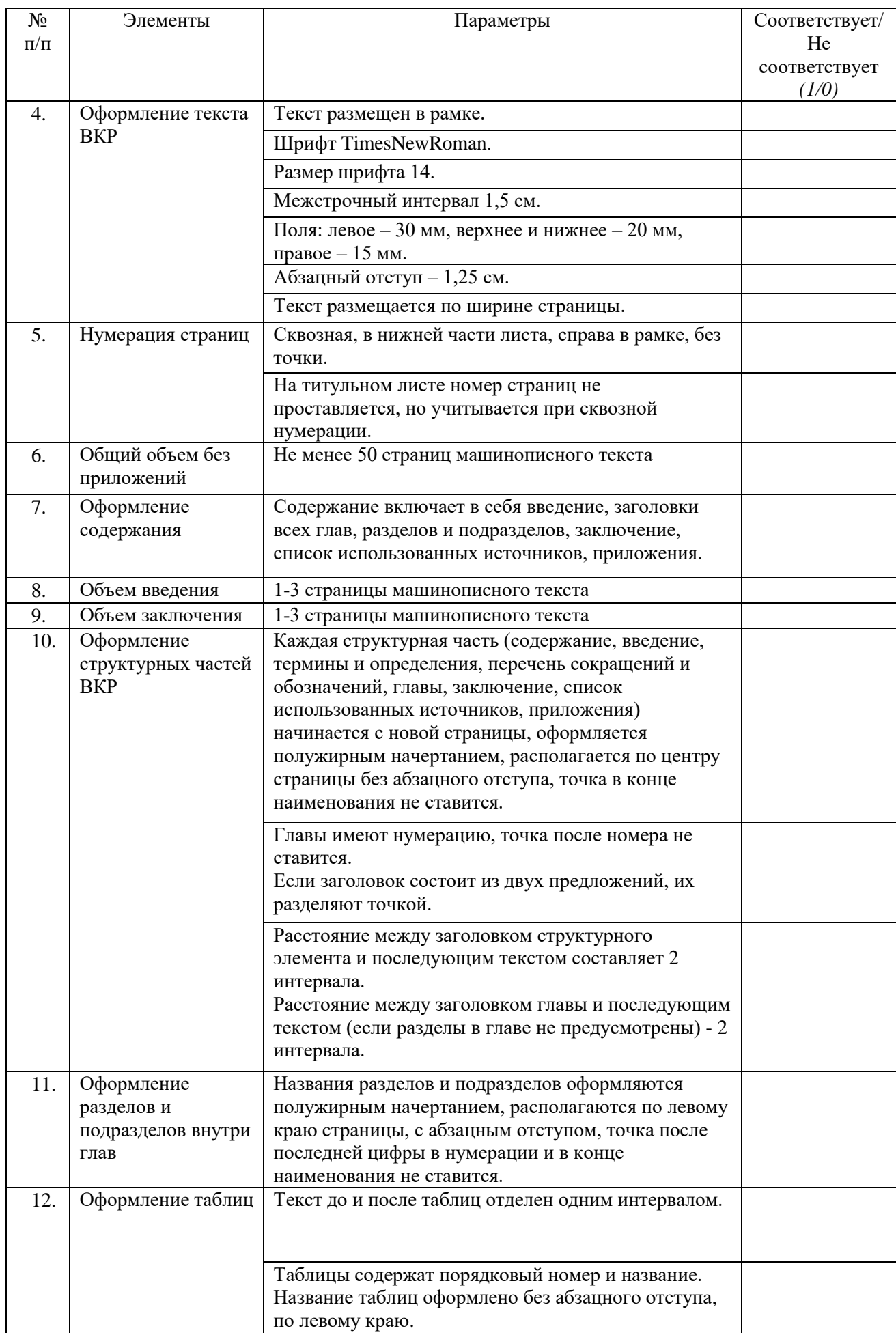

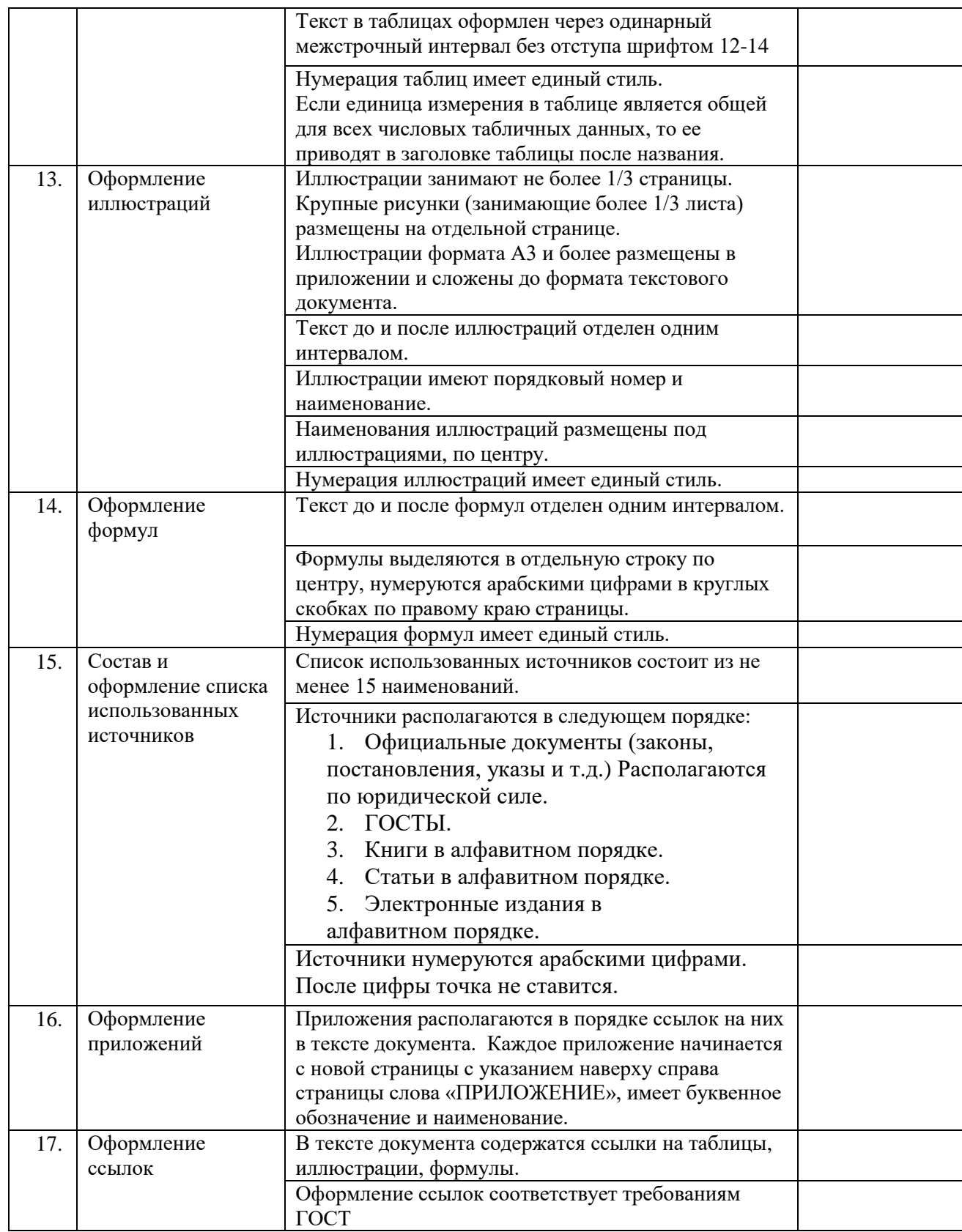

Суммарный балл \_\_\_\_\_\_\_\_

Шкала перевода суммарного балла в оценку

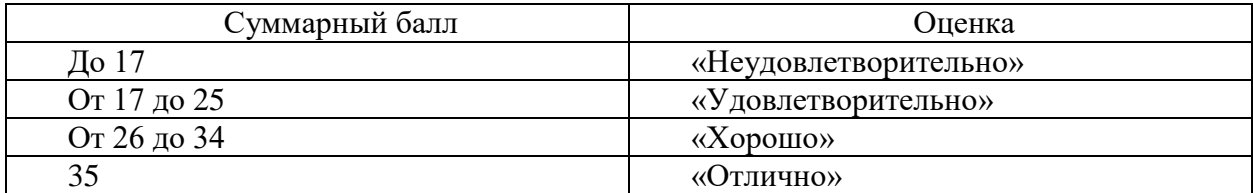

### Оценка качества выполнения ВКР \_\_\_\_\_\_\_\_\_\_\_\_\_\_\_\_\_\_\_\_\_\_\_\_\_\_\_\_\_\_\_\_\_\_\_\_\_

(отлично, хорошо, удовлетворительно, неудовлетворительно)

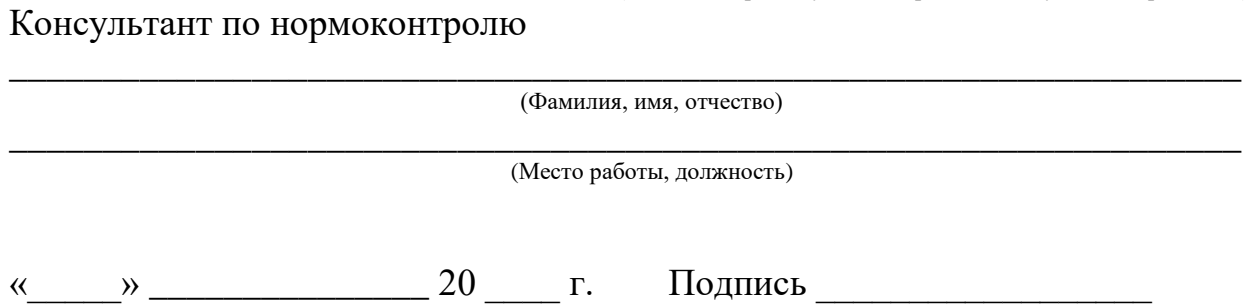

## <span id="page-52-0"></span>**ПРИЛОЖЕНИЕ Д Задание на выпускную квалификационную работу**

#### <span id="page-52-1"></span>Министерство образования и науки Пермского края ГОСУДАРСТВЕННОЕ БЮДЖЕТНОЕ ПРОФЕССИОНАЛЬНОЕ ОБРАЗОВАТЕЛЬНОЕ УЧРЕЖДЕНИЕ «ПЕРМСКИЙ ПОЛИТЕХНИЧЕСКИЙ КОЛЛЕДЖ ИМЕНИ Н.Г. СЛАВЯНОВА»

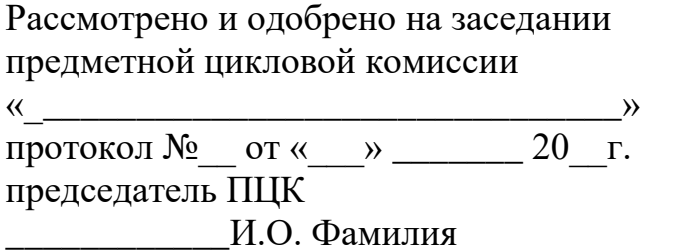

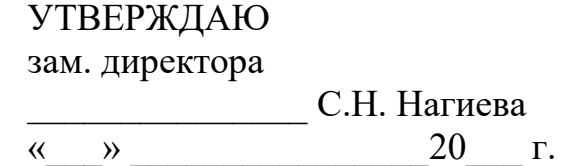

## **ЗАДАНИЕ НА ВЫПУСКНУЮ КВАЛИФИКАЦИОННУЮ РАБОТУ (ВКР)**

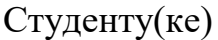

Группы

(Наименование группы)

Специальности

(Код и наименование специальности)

(Фамилия, имя, отчество)

Форма обучения

Руководитель ВКР

(Фамилия, имя, отчество)

Должность

Место работы (для внештатных работников)

Форма ВКР:

(Дипломная работа/дипломный проект)

Тема ВКР:

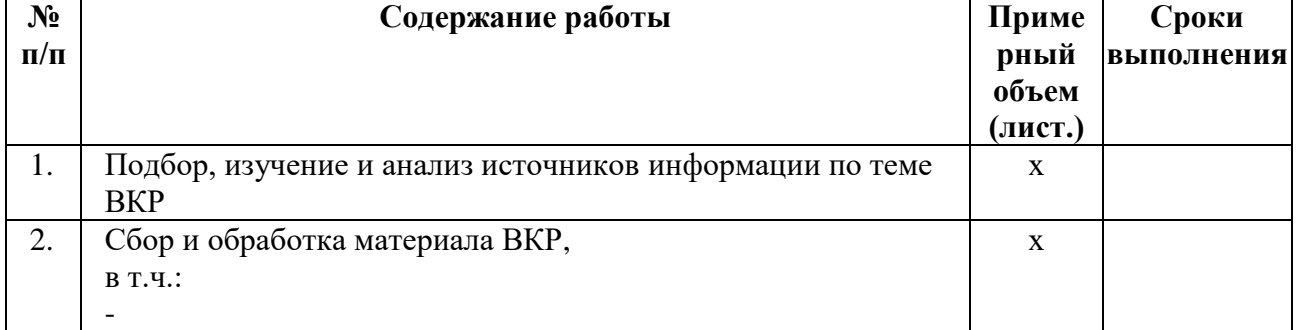

#### **Содержание и график выполнения ВКР**

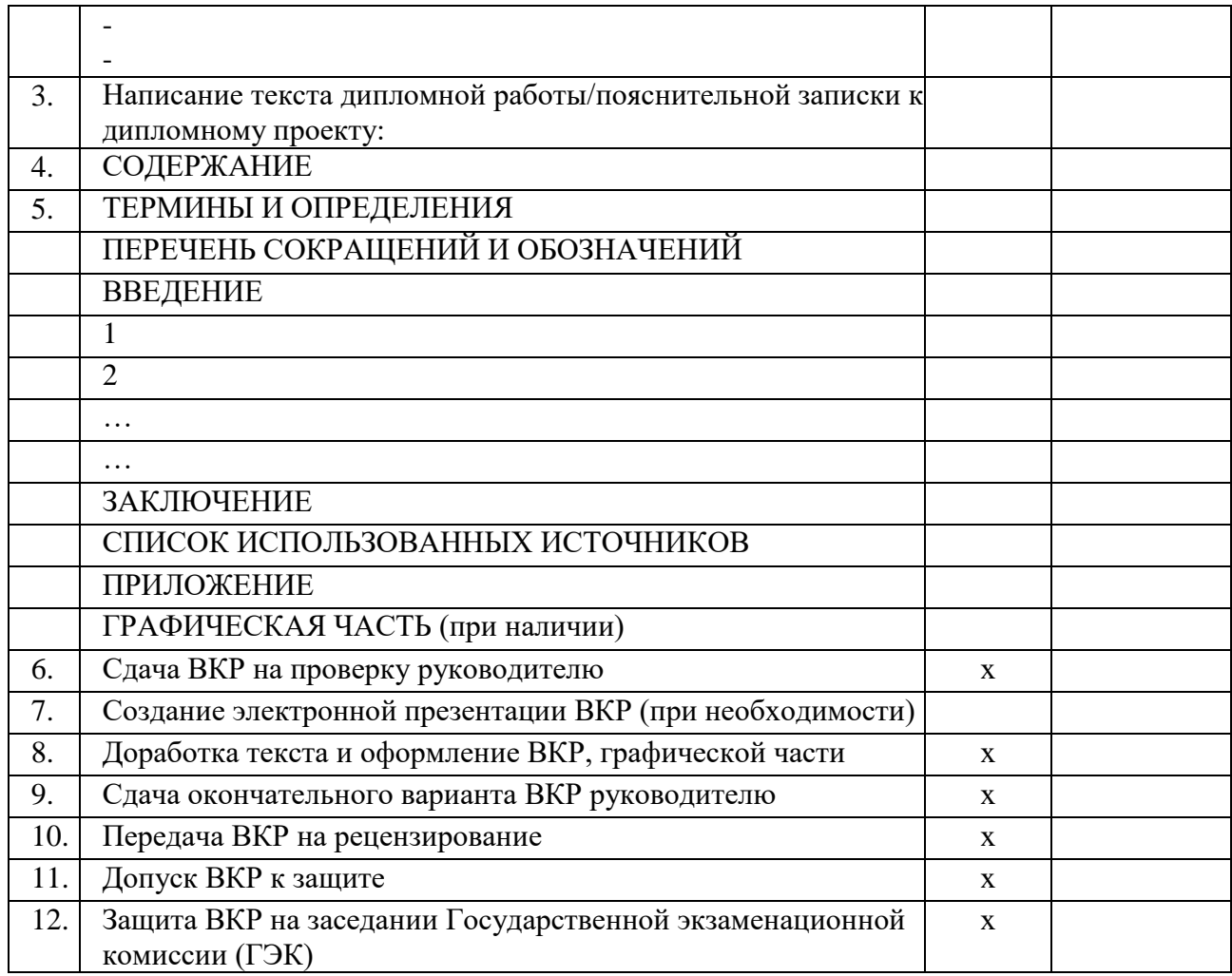

Руководитель ВКР (подпись) (И.О. Фамилия)

Задание получил

(подпись) (И.О. Фамилия студента)

 $\begin{array}{c} \n\text{w} \quad \text{w} \quad \$ 

## **ПРИЛОЖЕНИЕ Е**

## **СОДЕРЖАНИЕ**

<span id="page-54-1"></span><span id="page-54-0"></span>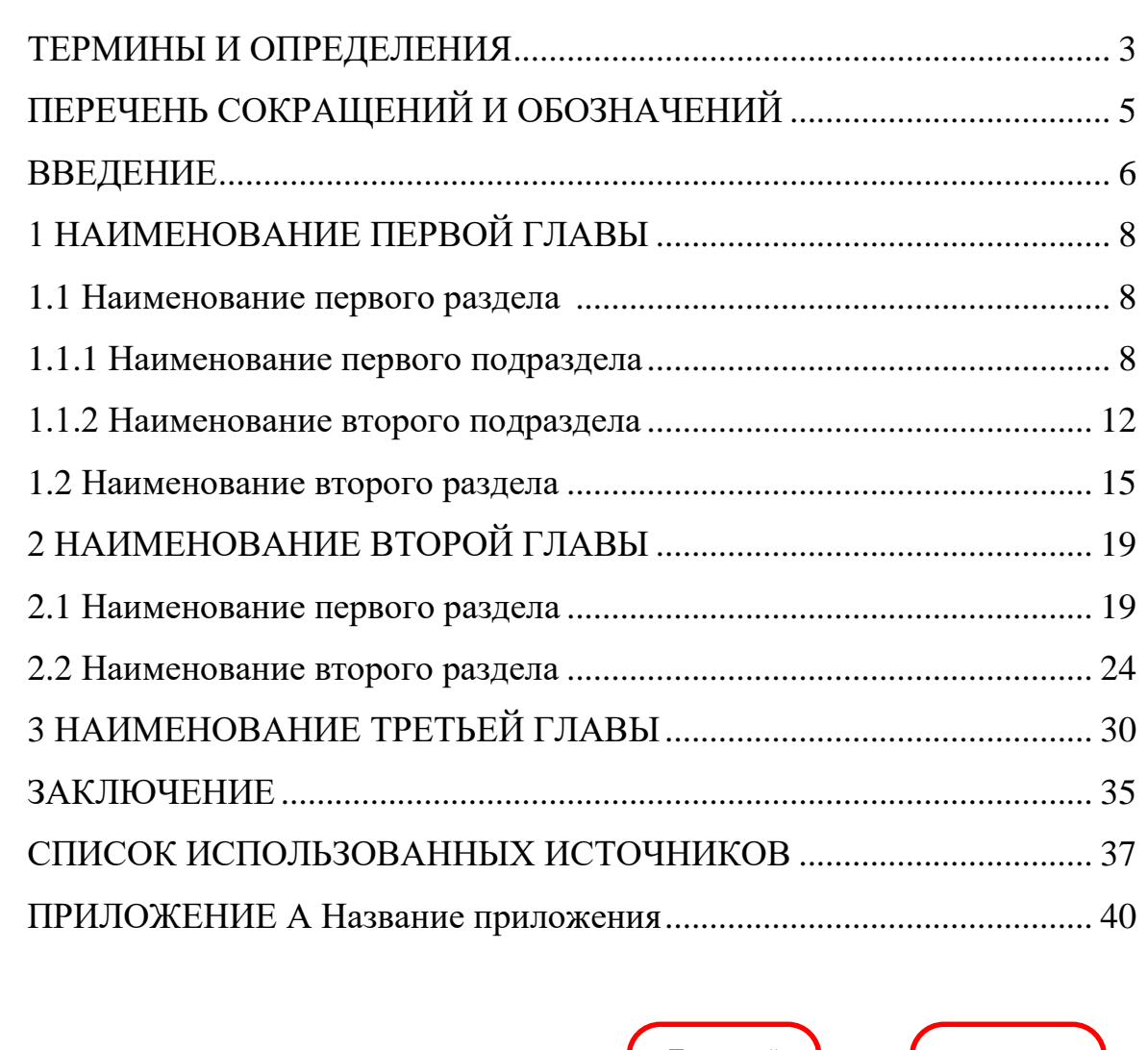

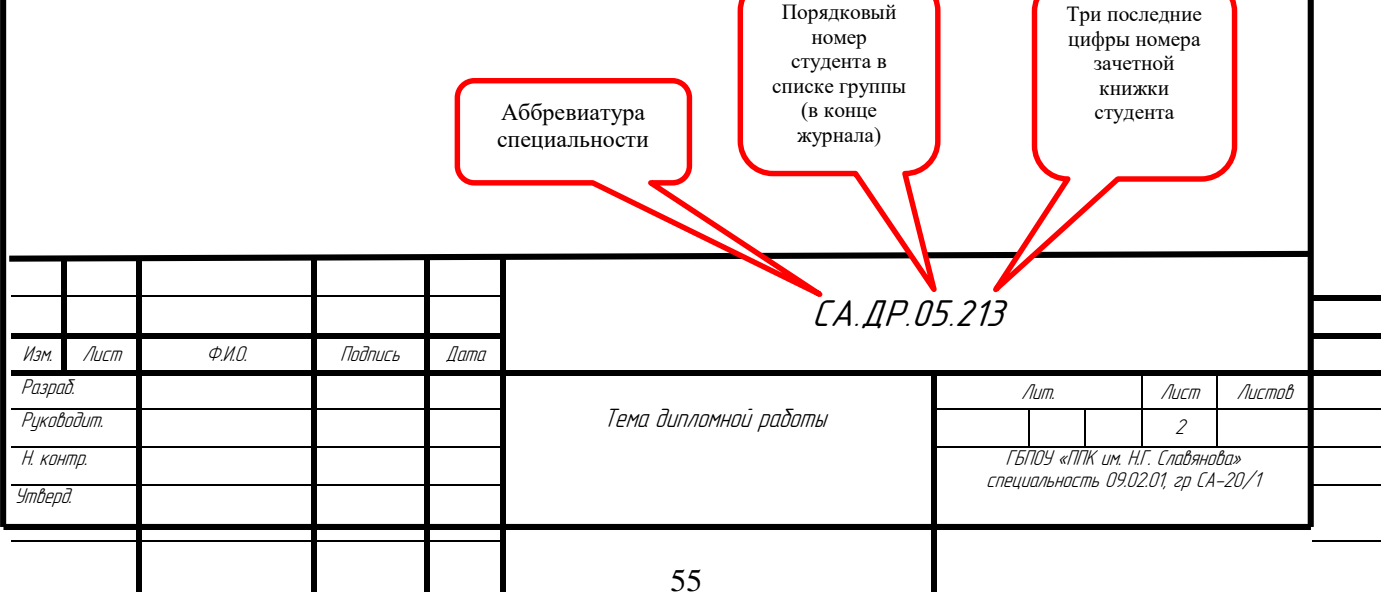

## **ПРИЛОЖЕНИЕ Ж**

<span id="page-55-1"></span><span id="page-55-0"></span>**Оформление содержания пояснительной записки дипломного проекта**

## **СОДЕРЖАНИЕ**

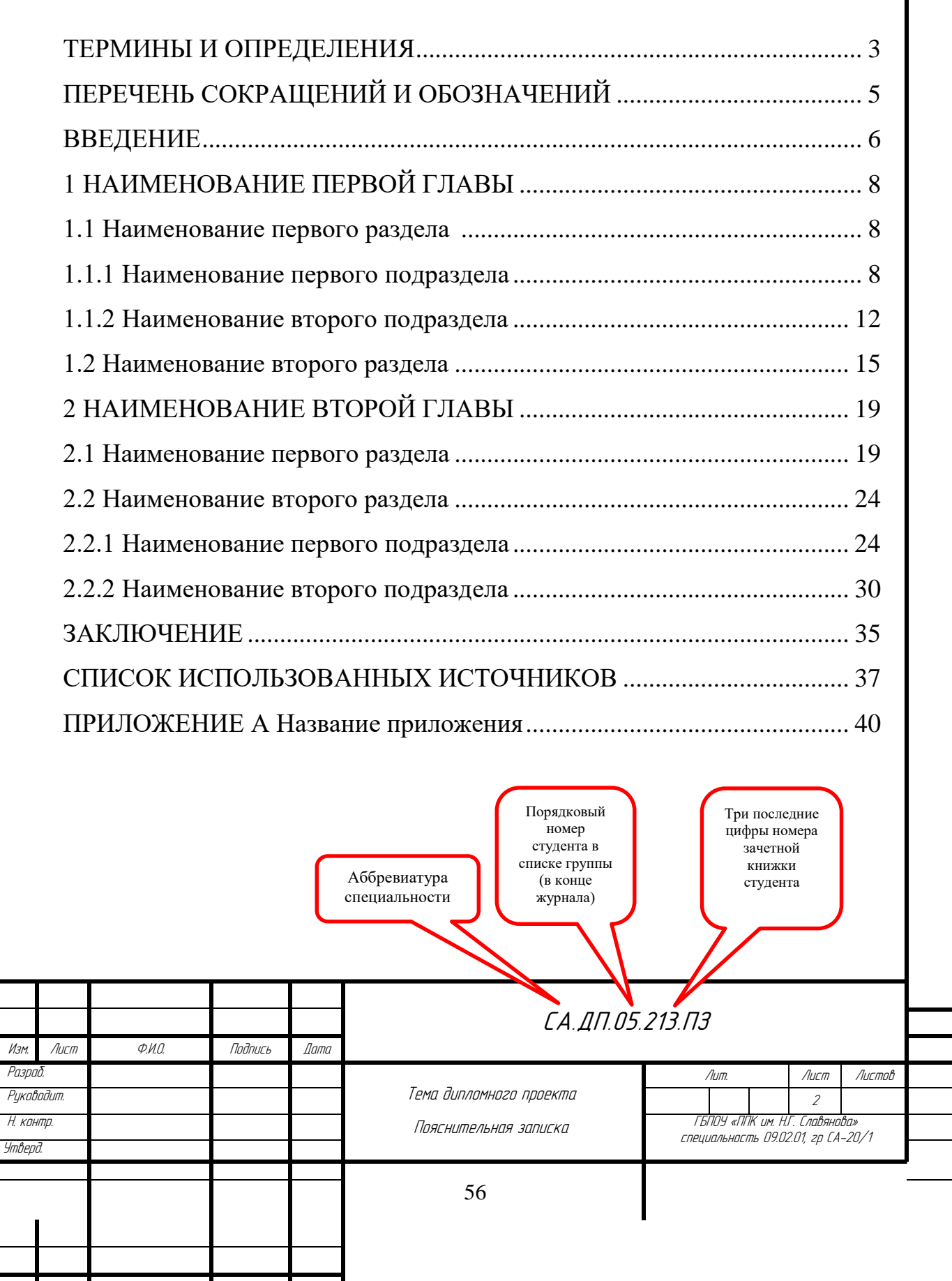

## **ПРИЛОЖЕНИЕ И**

<span id="page-56-1"></span>**Рамка основного текста дипломной работы**

<span id="page-56-0"></span>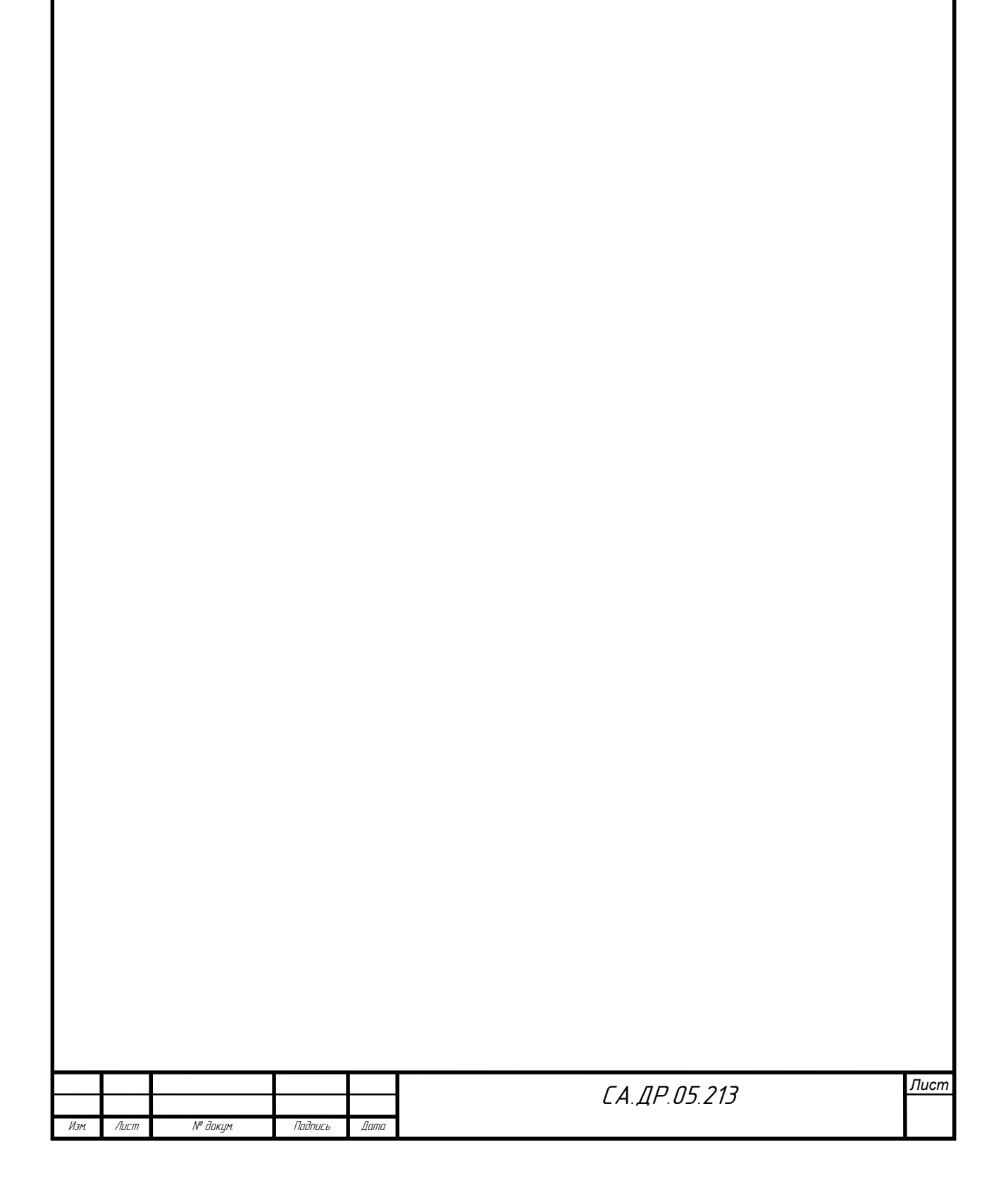

## ПРИЛОЖЕНИЕ К

<span id="page-57-1"></span><span id="page-57-0"></span>Рамка основного текста пояснительной записки дипломного проекта

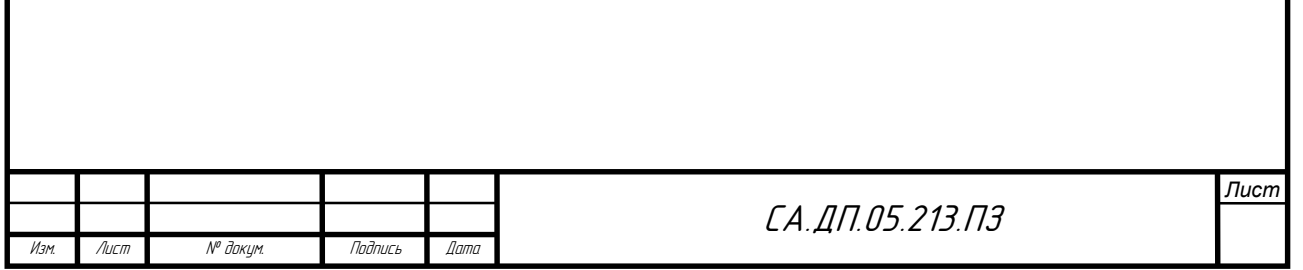

#### ПРИЛОЖЕНИЕ Л

#### <span id="page-58-0"></span>Образец оформления структурного элемента ТЕРМИНЫ И ОПРЕДЕЛЕНИЯ

<span id="page-58-2"></span><span id="page-58-1"></span>В настоящей дипломной работе/курсовом проекте применяют следующие термины с соответствующими определениями:

Виртуализация - процесс создания программного (или виртуального) представления чего-либо, например, виртуальных приложений, серверов, хранилищ и сетей.

Мониторинг – наблюдение за состоянием какого-либо объекта для определения и предсказания момента перехода в предельное состояние.

Образ захвата – особый тип образа, который позволяет загрузить подготовленный компьютер, чтобы состояние его операционной системы можно было записать как установочный образ.

Операционная система – комплекс взаимосвязанных программ, предназначенных для управления ресурсами компьютера и организации взаимодействия с пользователем.

Установочный образ – специальный образ, который содержит операционную систему, а также любые другие включенные компоненты, такие как обновления программного обеспечения и дополнительные приложения.

Эталонный образ - файл, в котором находится операционная система Windows с уже предустановленным программным обеспечением с помощью режима аудита.

### ПРИЛОЖЕНИЕ М

### <span id="page-59-1"></span><span id="page-59-0"></span>Образец оформления структурного элемента ПЕРЕЧЕНЬ СОКРАЩЕНИЙ И ОБОЗНАЧЕНИЙ

<span id="page-59-2"></span>B настоящей дипломной работе/дипломном проекте применяют следующие сокращения и обозначения:

ADDS – active directory domain services

**DNS** - Domain Name System

VDI – virtual desktop infrastructure

**VLAN** - Virtual Local Area Network

ЛВС - Локальная вычислительная сеть

ОС - операционная система

ПК - персональный компьютер

ПО - программное обеспечение

САПР - система автоматизированного проектирования

СКС - структурированная кабельная система

#### <span id="page-60-0"></span>**ПРИЛОЖЕНИЕ Н**

#### <span id="page-60-1"></span>**Образец оформления списка использованных источников СПИСОК ИСПОЛЬЗОВАННЫХ ИСТОЧНИКОВ**

1 [Приказ](https://login.consultant.ru/link/?req=doc&demo=1&base=LAW&n=175362&date=16.12.2021) Минобразования РФ от 19 декабря 2013 г. № 1367 «Об утверждении Порядка организации и осуществления образовательной деятельности по образовательным программам высшего образования программам бакалавриата, программам специалитета, программам магистратуры». - URL: http://www. consultant.ru/document/cons\_doc\_LAW\_159671/ (дата обращения: 04.08.2016).

2 [ГОСТ 7.0.96-2016](https://login.consultant.ru/link/?req=doc&demo=1&base=OTN&n=18754&date=16.12.2021) Система стандартов по информации, библиотечному и издательскому делу. Электронные библиотеки. Основные виды. Структура. Технология формирования. - М.: Стандартинформ, 2016. - 16 с.

3 ISO 25964-1:2011. Information and documentation - Thesauri and interoperability with other vocabularies - Part 1: Thesauri for information retrieval. - URL: http://www.iso.org/iso/catalogue\_detail.htm?csnumber53657 (дата обращения: 20.10.2016).

4 Земсков А.И., Шрайберг Я.Л. Электронные библиотеки: учебник для вузов. - М: Либерея, 2003. - 351 с.

5 Костюк К.Н. Книга в новой медицинской среде. - М.: Директ-Медиа, 2015. - 430 с.

6 Антопольский А.Б. Система метаданных в электронных библиотеках//Библиотеки и ассоциации в меняющемся мире: Новые технологии и новые формы сотрудничества: Тр. 8-й Междунар. конф. "Крым-2001"/г. Судак, (июнь 2001 г.). - Т. 1. - М., 2001, - С. 287 - 298.

7 Гуреев В.Н., Мазов Н.А. Использование библиометрии для оценки значимости журналов в научных библиотеках (обзор)//Научно-техническая информация. Сер. 1. - 2015. - N 2. - С. 8 - 19.

8 Колкова Н.И., Скипор И.Л. Терминосистема предметной области «Электронные информационные ресурсы»: взгляд с позиций теории и практики//Научн. и техн. б-ки. - 2016. - N 7. - С. 24 - 41.

9 Леготин Е.Ю. Организация метаданных в хранилище данных//Научный поиск. Технические науки: Материалы 3-й науч. конф. аспирантов и докторантов/отв. за вып. С.Д. Ваулин; Юж.-Урал. гос. ун-т. Т. 2. - Челябинск: Издательский центр ЮУрГУ, 2011. - С. 128 - 132.

10 Парфенова С.Л., Гришакина Е.Г., Золотарев Д.В. 4-я Международная научно-практическая конференция «Научное издание международного уровня - 2015: современные тенденции в мировой практике редактирования, издания и оценки научных публикаций»//Наука. Инновации. Образование. - 2015. - N 17. - С. 241 - 252.

11 Статистические показатели российского книгоиздания в 2006 г.: цифры и рейтинги [Электронный ресурс]. - 2006. - URL: http://bookhamber.ru/stat\_2006.htm (дата обращения 12.03.2009).

12 Web of Science [Электронный ресурс]. - URL: <http://apps.webofknowledge.com/> (дата обращения 15.11.2016).

## **ПРИЛОЖЕНИЕ П**

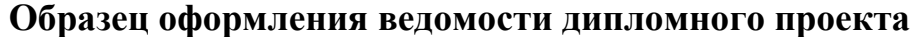

<span id="page-62-1"></span><span id="page-62-0"></span>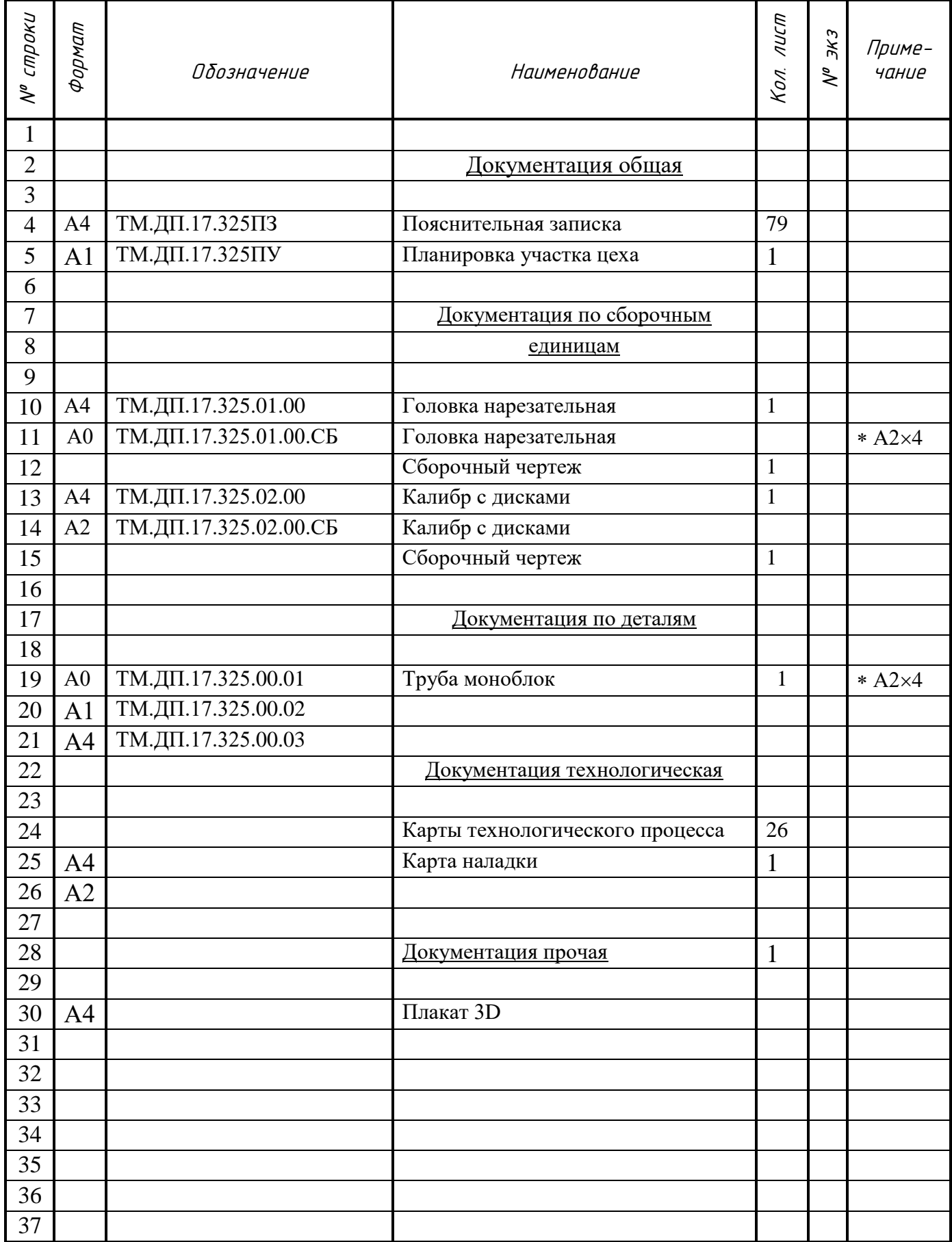

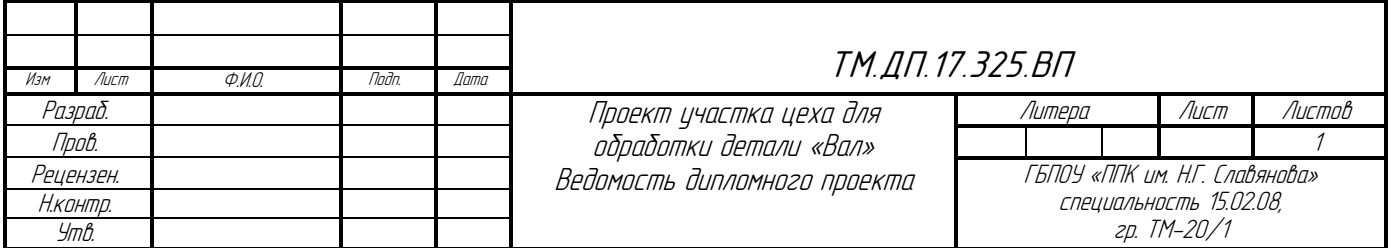